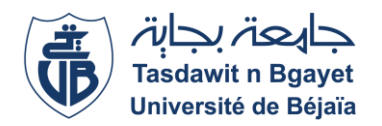

 **Université Abderrahmane MIRA-Bejaia Faculté des sciences économiques, Commerciales et des Sciences de gestion Département des sciences de Gestion**

*Polycopié* 

**Régression Linéaire simple et** *Cours : multiple* 

**Préparée par Dr BOUKRIF Nouara** 

**Année : 2016**

# **Introduction générale du cours Régression linéaire simple et multiple**

L'objectif de la régression linéaire simple et multiple est d'apprendre à l'étudiant comment analyser un phénomène quelconque on utilisant des méthodes statistiques dites économétriques.

En effet, la régression linéaire est une relation stochastique entre une ou plusieurs variables. Elle est appliquée dans plusieurs domaines, tels que la physique, la biologie, la chimie, l'économie…etc.

Dans ce cours et dans un premier temps, nous allons introduire la régression linéaire où on explique une variable endogène par une seule variable exogène. A titre d'exemples, on peut citer : la relation entre la variable Prix et la variable Demande, la relation entre la variable Revenu et la variable Consommation, la relation entre la variable Investissement et la variable Croissance économique. Il s'agit de la régression linéaire régression simple. Dans un deuxième temps, nous étudierons la régression linéaire multiple qui représente la relation linéaire entre une variable endogène et plusieurs variables exogènes. Autrement dit, il s'agit de régresser linéairement une grandeur économique (variable à expliquer) sur plusieurs variables explicatives (variables exogènes). Par exemple, d'après la théorie économique, la demande d'un produit peut être expliquée par les grandeurs Prix, Revenu et Publicité.

La régression linéaire simple et multiple est un outil d'analyse qui fait appel à trois domaines scientifique, à savoir :

- $\triangleright$  la théorie économique ;
- $\triangleright$  l'analyse statistique ;
- $\geq$ la modélisation mathématique.

Dans ce polycopié on présentera les différents modèles de régressions linéaires à savoir : le modèle de régression linéaire simple et multiple.

# **Chapitre : Le modèle de régression linéaire simple**

#### **I-1 Définition du modèle de régression linéaire simple**

 Le modèle de régression linéaire simple est une variable endogène (dépendante) expliquée par une seule variable exogène (indépendante) mise sous forme mathématique suivante :

$$
Y_t = \beta_0 + \beta_1 X_t + \varepsilon_t, \ t = 1, \dots, n
$$

avec :

*Y*<sub>*t*</sub> : : la variable endogène (dépendante, à expliquer) à la date t ;

*X*<sub>t</sub> : : la variable exogène (indépendante, explicative) à la date t ;

 $\beta_0$ ,  $\beta_1$ : les paramètres inconnus du modèles;

*t* : l'erreur aléatoire du modèle ;

n: nombre d'observations.

### **I-2 Hypothèses du modèle**

Le modèle repose sur les hypothèses suivantes :

 $[\varepsilon_{\,.\,}\varepsilon_{\,.\,}]$ 6 -le modéle est linéaire en X par- rapport aux paramètres.  $5 - la$  variable exogène n'est pas aléatoire ;  $4 - \text{cov}(x_t, \varepsilon_{t'}) = 0,$  $1 - E(\varepsilon_t) = 0$ , l'erreur centrée<br>  $2 - E(\varepsilon_t^2) = \sigma_{\varepsilon}^2$ , la variance de l'erreur est constante(l'hypothèsed'ho<br/><br>
3 - cov $(\varepsilon_t, \varepsilon_{t'}) = 0$ , si  $\varepsilon_t \neq \varepsilon_{t'}$ , les erreurs ne sont pas autocorrélées;  $2 - E(\varepsilon_t^2) = \sigma_s^2$ , la variance de l'erreur est constante(l'hypothèsed' homoscédasticité);  $1 - E(\varepsilon_t) = 0$ , l'erreur centrée variance de l'erreur est constante(l'hypothèsed'hon<br>si  $\varepsilon_t \neq \varepsilon_{t'}$ , les erreurs ne sont pas autocorrélées;<br>l'erreur n'est pas corréléeavec la variable exogène;  $\left( \sum_{t} \epsilon_{t'} \right) = 0$ , si  $\varepsilon_{t} \neq \varepsilon_{t'}$ , les erreurs  $-E(\varepsilon_{t}^{2})=\sigma_{\varepsilon}^{2}$  $\varepsilon_{t}$ ,  $\varepsilon_{t'}$  = 0, si  $\varepsilon_{t} \neq \varepsilon_{t'}$ 

#### **I-3 Estimation des paramètres par la méthode des Moindres Carrés Ordinaires (MCO)**

Soit le modèle suivant :  $Y_t = \beta_0 + \beta_1 X_t + \varepsilon_t$ 

L'estimation des paramètres  $\beta_0$ ,  $\beta_1$  est obtenue en minimisant la somme des carrés des erreurs :

$$
Min \sum_{t=1}^{n} \varepsilon_t^2 = Min \sum_{t=1}^{n} (Y_t - \beta_0 - \beta_1 X_t)^2 = Min \sum_{t=1}^{n} S^2
$$

Pour que cette fonction ait un minimum, il faut que les dérivées par-rapport à  $\beta_0$  et  $\beta_1$  soient nuls.

$$
\frac{\partial S}{\partial \beta_0} = 0 \Leftrightarrow 2 \sum_{t=1}^n (Y_t - \beta_0 - \beta_1 X_t)(-1) = 0 \Rightarrow \sum_{t=1}^n Y_t = n\beta_0 + \beta_1 \sum_{t=1}^n X_t \dots \dots \dots \dots (1)
$$
  

$$
\frac{\partial S}{\partial \beta_1} = 0 \Leftrightarrow 2 \sum_{t=1}^n (Y_t - \beta_0 - \beta_1 X_t)(-X_t) = 0 \Rightarrow \sum_{t=1}^n Y_t X_t = \beta_0 \sum_{t=1}^n X_t + \beta_1 \sum_{t=1}^n X_t^2 \dots \dots \dots \dots (2)
$$

En notans  $\hat{\beta}_0$  et  $\hat{\beta}_1$  les solutions des équations (1) et (2), on obtient d'après (1):

$$
\hat{\beta}_0 = \frac{\sum_{t=1}^n Y_t}{n} - \hat{\beta}_1 \frac{\sum_{t=1}^n X_t}{n}
$$

ou bien

$$
\hat{\beta}_0 = \overline{Y} - n\overline{X} \qquad \text{puisque} \left( \frac{\sum_{t=1}^n Y_t}{n} = \overline{Y} \right) \quad \text{et} \left( \frac{\sum_{t=1}^n X_t}{n} = \overline{X} \right).
$$

En remlaçant la valeur de  $\hat{\beta}_0$  dans l'équation (2), on obtient:

$$
\sum_{t=1}^{n} Y_{t} X_{t} - \overline{Y} \sum_{t=1}^{n} X_{t} = \hat{\beta}_{1} (\sum_{t=1}^{n} X_{t}^{2} - \overline{X} \sum_{t=1}^{n} X_{t}).
$$

 $\mathbf{D}'\mathbf{0}\grave{\mathbf{u}}$ 

$$
\hat{\beta}_1 = \frac{\sum_{t=1}^n X_t Y_t - \overline{Y} \sum_{t=1}^n X_t}{\sum_{t=1}^n X_t^2 - \overline{X} \sum_{t=1}^n X_t} = \frac{\sum_{t=1}^n X_t Y_t - n \overline{Y} \overline{X}}{\sum_{t=1}^n X_t^2 - n \overline{X}^2} = \frac{\sum_{t=1}^n (Y_t - \overline{Y})(X_t - \overline{X})}{\sum_{t=1}^n (X_t - \overline{X})^2}
$$

**Conclusion** : les estimateurs des MCO du modèle de régression linéaire simple  $Y_t = \beta_0 + \beta_1 X_t + \varepsilon_t$  Sont :

$$
\hat{\beta}_0 = \overline{Y} - n\overline{X} \quad \text{Et} \quad \hat{\beta}_1 = \frac{\sum_{t=1}^n X_t Y_t - n\overline{Y} \overline{X}}{\sum_{t=1}^n X_t^2 - n\overline{X}^2} = \frac{\sum_{t=1}^n (Y_t - \overline{Y})(X_t - \overline{X})}{\sum_{t=1}^2 (X_t - \overline{X})^2}
$$

## **Différentes écritures du modèle de régression linéaire simple :**

Le modèle théorique ( modèle non ajusté) :

$$
Y_t = \beta_0 + \beta_1 X_t + \varepsilon_t
$$

Le modèle estimé ( modèle ajusté) :

$$
Y_t = \hat{\beta}_0 + \hat{\beta}_1 X_t + e_t
$$

Avec :

$$
\hat{Y_t} = \hat{\beta}_0 + \hat{\beta}_1 X_{t}
$$

Et

$$
e_t = Y_t - \hat{Y}_t = Y_t - \hat{\beta}_0 - \hat{\beta}_1 X_t
$$

 $e_t$ : est le résidu du modèle.

**Exemple** : nous disposons des données qui sont représentés dans le tableau suivant :

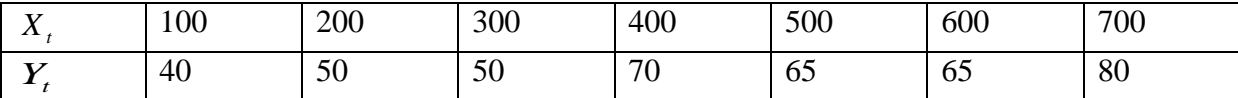

Où *Yt* désigne les quantités consommées et

*X<sup>t</sup>* désigne le prix des quantités consommées.

On trace un graphique des couples de données liant le prix et les quantités Consommées. Nous

Obtenons le nuage de points suivant :

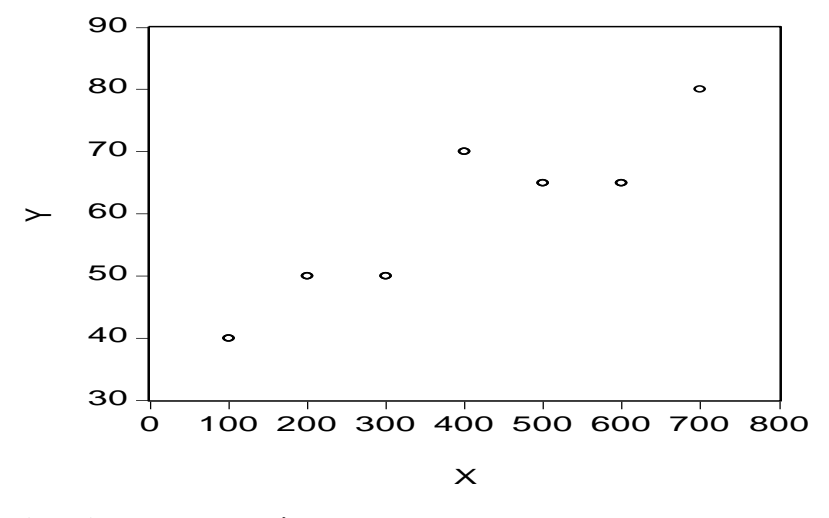

# **Estimation des paramètres :**

Nous savons que :

$$
\hat{\beta}_0 = \overline{Y} - n\overline{X}
$$
\n
$$
\hat{\beta}_1 = \frac{\sum_{t=1}^n X_t Y_t - n\overline{Y} \overline{X}}{\sum_{t=1}^n X_t^2 - n\overline{X}^2} = \frac{\sum_{t=1}^n (Y_t - \overline{Y})(X_t - \overline{X})}{\sum_{t=1}^n (X_t - \overline{X})^2}
$$

Application numérique :

$$
\hat{\beta}_0 = 36.42
$$
 et  $\hat{\beta}_1 = 0.0589$ 

Ajustement du nuage par la droite d'équation

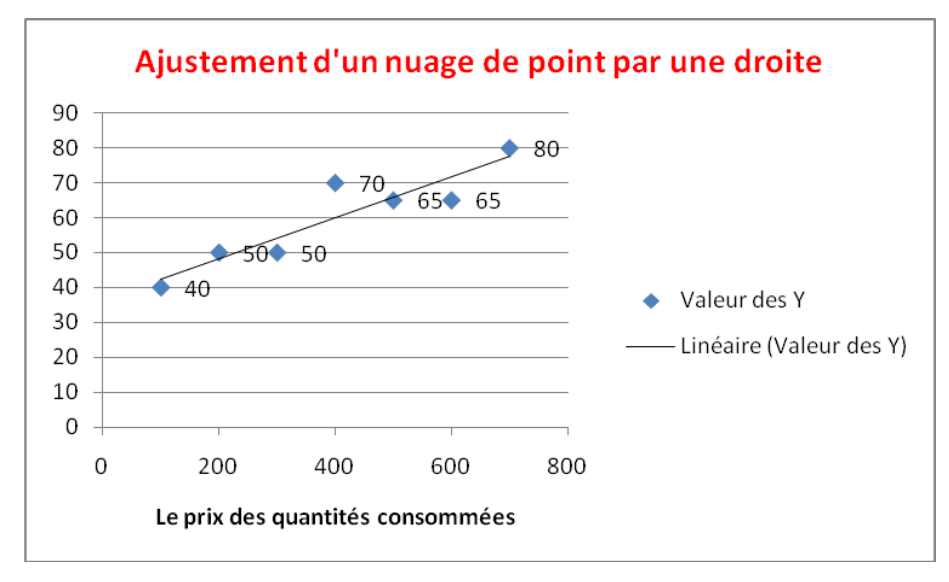

 $\hat{Y}_t = 36.42 + 0.0589X_t$ : désigne la droite qui ajuste le nuage de point.

# **I-calcul des espérances mathématiques des estimateurs**

# $\triangleright$  calcul de l'espérance de  $\hat{\beta}_1$ :

Soit le modèle suivant :  $Y_t = \hat{\beta}_0 + \hat{\beta}_1 X_t + e_t$ 

D'après la méthode des MCO, on a :

$$
\hat{\beta}_1 = \frac{\sum_{t=1}^n (Y_t - \overline{Y})(X_t - \overline{X})}{\sum_{t=1}^2 (X_t - \overline{X})^2}
$$

En posant

$$
x_t = X_t - \overline{X}
$$
  
et  

$$
y_t = Y_t - \overline{Y}
$$

Nous obtenons

$$
\hat{\beta}_1 = \frac{\sum_{t=1}^{n} x_t y_t}{\sum_{t=1}^{n} x_t^2} \dots \dots \dots \dots (1)
$$

On remplace la valeur  $y_t$  dans (1), on obtient :

$$
\hat{\beta}_1 = \frac{\sum_{t=1}^n x_t (Y_t - \overline{Y})}{\sum_{t=1}^2 x_t^2} = \frac{\sum_{t=1}^n x_t Y_t}{\sum_{t=1}^n x_t^2} - \overline{Y} \frac{\sum_{t=1}^n x_t}{\sum_{t=1}^n x_t^2}.
$$

Comme

$$
\sum_{t=1}^{n} x_t = 0
$$

alors

$$
\hat{\beta}_1 = \frac{\sum_{t=1}^n x_t Y_t}{\sum_{t=1}^n x_t^2} \dots \dots \dots \dots \dots (2)
$$

$$
car \qquad \sum_{t=1}^{n} x_t = \sum_{t=1}^{n} (X_t - \overline{X}) = n\overline{X} - n\overline{X} = 0.
$$

On remplace maintenant  $Y_t = \beta_0 + \beta_1 X_t + \varepsilon_t$  dans l'équation (2), on aura :

$$
\hat{\beta}_{1} = \frac{\sum_{t=1}^{n} x_{t} (\beta_{0} + \beta_{1} X_{t} + \varepsilon_{t})}{\sum_{t=1}^{n} x_{t}^{2}}
$$
\n
$$
= \frac{\beta_{0} \sum_{t=1}^{n} x_{t} + \beta_{1} \sum_{t=1}^{n} x_{t} X_{t} + \sum_{t=1}^{n} x_{t} \varepsilon_{t}}{\sum_{t=1}^{n} x_{t}^{2}}
$$
\n
$$
= \frac{\beta_{1} \sum_{t=1}^{n} x_{t} X_{t} + \sum_{t=1}^{n} x_{t} \varepsilon_{t}}{\sum_{t=1}^{n} x_{t}^{2}}
$$
\n
$$
\hat{\beta}_{1} = \frac{\beta_{1} \sum_{t=1}^{n} x_{t} (x_{t} + \overline{X}) \sum_{t=1}^{n} x_{t} \varepsilon_{t}}{\sum_{t=1}^{n} x_{t}^{2}}
$$
\n
$$
= \frac{\beta_{1} \sum_{t=1}^{n} x_{t}^{2}}{\sum_{t=1}^{n} x_{t}^{2}} + \frac{\sum_{t=1}^{n} x_{t}^{2}}{\sum_{t=1}^{n} x_{t}^{2}}
$$
\n
$$
= \frac{\beta_{1} \sum_{t=1}^{n} x_{t}^{2}}{\sum_{t=1}^{n} x_{t}^{2}} + \frac{\sum_{t=1}^{n} x_{t} \varepsilon_{t}}{\sum_{t=1}^{n} x_{t}^{2}}
$$
\n
$$
= \frac{\lambda_{t}}{\sum_{t=1}^{n} x_{t}^{2}} + \frac{\sum_{t=1}^{n} x_{t}^{2}}{\sum_{t=1}^{n} x_{t}^{2}}
$$
\n
$$
= \frac{\lambda_{t}}{\sum_{t=1}^{n} x_{t}^{2}} + \frac{\sum_{t=1}^{n} x_{t}^{2}}{\sum_{t=1}^{n} x_{t}^{2}}
$$

Comme  $\sum_{t=1}^{n} x_t = 0$  (on l'a déjà démontré), il résulte alors :

$$
\hat{\beta}_1 = \beta_1 + \frac{\sum_{t=1}^n x_t \varepsilon_t}{\sum_{t=1}^n x_t^2}
$$

En passant à l'espérance mathématique, on trouve:

$$
E(\hat{\beta}_1) = E(\beta_1) + E\left(\frac{\sum_{t=1}^n x_t \varepsilon_t}{\sum_{t=1}^n x_t^2}\right)
$$

$$
= E(\beta_1) + \left(\frac{\sum_{t=1}^n x_t E(\varepsilon_t)}{\sum_{t=1}^n x_t^2}\right)
$$

Or, d'après l'hypothèse (1),

$$
E(\varepsilon_{_t}){=}0
$$

Finalement :  $\left( \begin{array}{c} 1 \end{array} \right)$ 

$$
E(\hat{\beta}_1) = \beta_1
$$
  $\beta_1$  : est un estimateur sans biais

# > Calcul de l'espérance de  $\hat{\beta}_0$

On a:

$$
\hat{\beta}_0 = \overline{Y} - \hat{\beta}_1 \overline{X}
$$

$$
\hat{\beta}_0 = \overline{Y} - \overline{X} \left( \frac{\sum_{t=1}^n x_t y_t}{\sum_{t=1}^n x_t^2} \right)
$$

$$
\hat{\beta}_0 = \overline{Y} - \overline{X} \left( \frac{\sum_{t=1}^n x_t}{\sum_{t=1}^n x_t^2} \right) (Y_t - \overline{Y})
$$

$$
\hat{\beta}_0 = \overline{Y} - \overline{X} \left( \frac{\sum_{t=1}^n x_t Y_t}{\sum_{t=1}^n x_t^2} \right).
$$

 $D'$ ou

$$
\hat{\beta}_0 = \sum_{t=1}^n \left[ \frac{1}{n} - \frac{\overline{X}x_t}{\sum_{t=1}^t x_t^2} \right] Y_t \dots \dots \dots \dots (3) \qquad \text{car} \qquad \left[ \overline{Y} = \frac{\sum_{t=1}^n Y_t}{n} \right].
$$

Or que :

$$
Y_t = \beta_0 + \beta_1 X_t + \varepsilon_t
$$

donc:

$$
\hat{\beta}_0 = \beta_0 \sum_{t=1}^n \left[ \frac{1}{n} - \frac{\overline{X}x_t}{\sum_{t=1}^t x_t^2} \right] + \sum_{t=1}^n \left[ \frac{1}{n} - \frac{\overline{X}x_t}{\sum_{t=1}^t x_t^2} \right] \beta_1 X_t + \sum_{t=1}^n \left[ \frac{1}{n} - \frac{\overline{X}x_t}{\sum_{t=1}^t x_t^2} \right] \varepsilon_t
$$
\n
$$
\hat{\beta}_0 = \beta_0 + \beta_1 \overline{X} - \beta_1 \overline{X} \left( \sum_{t=1}^n \frac{x_t}{\sum_{t=1}^t x_t^2} \right) + \sum_{t=1}^n \left[ \frac{1}{n} - \frac{\overline{X}x_t}{\sum_{t=1}^t x_t^2} \right] \varepsilon_t
$$

Comme  $X_t = x_t + \overline{X}$  on déduit :

$$
\hat{\beta}_0 = \beta_0 + \beta_1 \overline{X} - \beta_1 \overline{X} \left( \frac{\sum_{t=1}^n x_t (x_t + \overline{X})}{\sum_{t=1}^2 x_t^2} \right) + \sum_{t=1}^n \left( \frac{1}{n} - \frac{\overline{X}x_t}{\sum_{t=1}^2 x_t^2} \right) \varepsilon_t
$$
\n
$$
\hat{\beta}_0 = \beta_0 + \beta_1 \overline{X} - \beta_1 \overline{X} \left( \frac{\sum_{t=1}^2 x_t^2}{\sum_{t=1}^2 x_t^2} \right) - \beta_1 \overline{X}^2 \left( \frac{\sum_{t=1}^n x_t}{\sum_{t=1}^2 x_t^2} \right) + \sum_{t=1}^n \left( \frac{1}{n} - \frac{\overline{X}x_t}{\sum_{t=1}^2 x_t^2} \right) \varepsilon_t
$$

On obtient alors :

$$
\hat{\beta}_0 = \beta + \sum_{t=1}^n \left( \frac{1}{n} - \frac{\overline{X}x_t}{\sum_{t=1}^t x_t^2} \right) \varepsilon_t.
$$

En passant à l'espérance mathématique, on trouve :<br>  $\begin{bmatrix} 1 & 1 \\ 1 & 1 \end{bmatrix}$ 

$$
E(\hat{\beta}_0) = E(\beta_0) + E\left[\sum_{t=1}^n \left(\frac{1}{n} - \frac{\overline{X}x_t}{\sum_{t=1}^t x_t^2}\right)\varepsilon_t\right]
$$

$$
E(\hat{\beta}_0) = E(\beta_0) + \left[\sum_{t=1}^n \left(\frac{1}{n} - \frac{\overline{X}x_t}{\sum_{t=1}^t x_t^2}\right)E(\varepsilon_t)\right]
$$

$$
E(\hat{\beta}_0) = E(\beta_0) \quad \text{car } E(\varepsilon_t) = 0
$$

 $E\left(\hat{\beta}_0\right) = \beta_0$   $\beta_0$  est un estimateur sans biais. Finalement

#### Calcul de la variance de  $\hat{\beta}_{\scriptscriptstyle\perp}$  $\blacktriangleright$

Par définition, la variance de  $(\hat{\beta}_1)$  est donnée par :

var 
$$
(\hat{\beta}_1) = E \left[ \hat{\beta}_1 - E (\hat{\beta}_1) \right]^2
$$

 $E(\hat{\beta}_1) = \beta_1$ .

 $E$ t

d'un autre coté, on sait que :

$$
\hat{\beta}_1 = \beta_1 + \frac{\sum_{t=1}^n x_t \varepsilon_t}{\sum_{t=1}^n x_t^2}
$$

$$
\hat{\beta}_1 - \beta_1 = \frac{\sum_{t=1}^n x_t \varepsilon_t}{\sum_{t=1}^n x_t \varepsilon_t}
$$

Ce qui implique :

$$
\hat{\beta}_1 - \beta_1 = \frac{\sum_{t=1}^{n} x_t \mathcal{E}_t}{\sum_{t=1}^{n} x_t^2}
$$

Alors on déduit que:

$$
\text{var} \ (\hat{\beta}_1) = E \ (\hat{\beta}_1 - \beta_1)^2 = E \left[ \frac{\sum_{t=1}^n x_t \varepsilon_t}{\sum_{t=1}^n x_t^2} \right] = \frac{1}{\left( \sum_{t=1}^n x_t^2 \right)^2} E \left( \sum_{t=1}^n x_t \varepsilon_t \right)^2
$$
\n
$$
= \frac{1}{\left( \sum_{t=1}^n x_t^2 \right)^2} E \left[ x_1^2 \varepsilon_1^2 + x_2^2 \varepsilon_2^2 + \dots + x_n^2 \varepsilon_n^2 + 2x_1 x_2 \varepsilon_1 \varepsilon_2 + \dots + 2x_{n-1} x_n \varepsilon_{n-1} \varepsilon_n \right]
$$

D'après les hypothèses (1) ,(2) ,et (3) du modèle de régression simple, on obtient :

 2 2 2 3 2 2 2 2 2 1 2 2 1 2 1 ........................... <sup>1</sup> <sup>ˆ</sup> var *<sup>n</sup> n t t x x x x x* 

D'où :

$$
\operatorname{var}\left(\hat{\beta}_1\right) = \frac{\sigma_\varepsilon^2 \sum_{t=1}^n x_t^2}{\left(\sum_{t=1}^n x_t^2\right)^2} = \frac{\sigma_\varepsilon^2}{\sum_{t=1}^n x_t^2}.
$$

 $\triangleright$  Calcul de la variance de  $\hat{\beta}_0$ :

D'après les propriétés de l'estimateur  $\hat{\beta}_0$  on a :

$$
\hat{\beta}_0 = \beta_0 + \sum_{t=1}^n \left( \frac{1}{n} - \frac{\overline{X}x_t}{\sum_{t=1}^t x_t^2} \right) \varepsilon_t \Rightarrow \hat{\beta}_0 - \beta_0 = \sum_{t=1}^n \left( \frac{1}{n} - \frac{\overline{X}x_t}{\sum_{t=1}^t x_t^2} \right) \varepsilon_t
$$

Par définition, la variance de  $\; \left| \hat{\beta}_{0} \right) \;$  est donnée par :

$$
\text{var} \ (\hat{\beta}_0) = \mathbf{E} \left[ \hat{\beta}_0 - E \ (\hat{\beta}_0) \right]^2 = E \left[ \hat{\beta}_0 - \beta_0 \right]^2 \ .
$$

Puisque  $E(\hat{\beta}_0) = \beta_0$  nous obtenons :

var 
$$
(\hat{\beta}_0) = E(\hat{\beta}_0 - \beta_0)^2
$$

Alors on déduit que :

$$
\text{var} \quad (\hat{\beta}_0) = E \left[ \sum_{t=1}^n \left( \frac{1}{n} - \frac{\overline{X} x_t}{\sum_{t=1}^n x_t^2} \right) \varepsilon_t \right]^2
$$

$$
\text{var}\left(\hat{\beta}_0\right) = E\left[\sum_{t=1}^n \left(\frac{1}{n} - \frac{\overline{X}x_t}{\sum_{t=1}^n x_t^2}\right) \varepsilon_t\right]^2 + 2E\sum_{t=1}^n \left(\frac{1}{n} - \frac{\overline{X}x_{n-1}}{\sum_{t=1}^n x_{n-1}^2}\right) \left(\frac{1}{n} - \frac{\overline{X}x_n}{\sum_{t=1}^n x_{n-1}^2}\right) \varepsilon_{n-1} \varepsilon_n
$$
\n
$$
\text{var}\left(\hat{\beta}_0\right) = E\left[\sum_{t=1}^n \left(\frac{1}{n} - \frac{\overline{X}x_t}{\sum_{t=1}^n x_t^2}\right) \varepsilon_t\right]^2
$$

D'après les hypothèses (1) ,(2) ,et (3) du modèle de régression simple, on obtient:

$$
\text{var}\left(\hat{\beta}_0\right) = \sigma_\varepsilon^2 \sum_{t=1}^n \left(\frac{1}{n} - \frac{\overline{X}x_t}{\sum_{t=1}^n x_t^2}\right)^2
$$

Il résulte alors :

var 
$$
(\hat{\beta}_0) = \sigma_{\varepsilon}^2 \sum_{t=1}^n \left( \frac{1}{n^2} - \frac{2\overline{X} x_t}{n \sum_{t=1}^n x_t^2} + \frac{\overline{X}^2 x_t^2}{\left(\sum_{t=1}^n x_t^2\right)^2} \right)
$$

$$
Puisque \qquad \sum_{t=1}^{n} x_t = 0 \text{ alors :}
$$

$$
\text{var}\left(\hat{\beta}_0\right) = \sigma_{\varepsilon}^2 \left(\frac{\sum_{t=1}^n x_t^2 + n\overline{X}^2}{n\sum_{t=1}^n x_t^2}\right)
$$

Et comme  $X_t = x_t + \overline{X}$  donc on déduit que :

$$
\text{var}\left(\hat{\beta}_0\right) = \sigma_{\varepsilon}^2 \left(\frac{\sum_{t=1}^n X_t^2}{n \sum_{t=1}^n x_t^2}\right) = \sigma_{\varepsilon}^2 \left(\frac{\sum_{t=1}^n X_t^2}{n \sum_{t=1}^n (X_t - \overline{X})^2}\right)
$$

# **Conclusion**

Les variances des paramètres  $\hat{\beta}_0$ ,  $\hat{\beta}_1$  du modèle  $Y_t = \beta_0 + \beta_1 X_t + \varepsilon_t$  sont :

$$
\text{var } \left( \hat{\beta}_0 \right) = \sigma_\varepsilon^2 \left( \frac{\sum\limits_{t=1}^n X_t^2}{n \sum\limits_{t=1}^n x_t^2} \right) = \sigma_\varepsilon^2 \left( \frac{\sum\limits_{t=1}^n X_t^2}{n \sum\limits_{t=1}^n (X_t - \overline{X})^2} \right)
$$

$$
\text{et}\begin{pmatrix} \n\text{var} \left( \hat{\beta}_1 \right) = \frac{\sigma_{\varepsilon}^2}{\sum_{t=1}^n x_t^2}
$$

# $\triangleright$  Calcul de la covariance de  $(\hat{\beta}_0, \hat{\beta}_1)$ :

Par définition, la covariance ente ( $\hat{\beta}_0$ ,  $\hat{\beta}_1$ ) se calcule comme suit :

$$
cov\ (\hat{\beta}_0, \hat{\beta}_1) = E\left[ (\hat{\beta}_0 - E\ (\hat{\beta}_0) (\hat{\beta}_1 - E(\hat{\beta}_1))\right] = E\ (\hat{\beta}_0 - \beta) (\hat{\beta}_1 - \beta_1)
$$

Comme  $(\hat{\beta}_0, \hat{\beta}_1)$  sont sans biais,

Alors :

$$
\text{cov}(\hat{\beta}_0, \hat{\beta}_1) = E \left[ \sum_{t=1}^n \left( \frac{1}{n} - \frac{\overline{X} x_t}{\sum_{t=1}^n x_t^2} \right) \varepsilon_t \times \frac{\sum_{t=1}^n x_t \varepsilon_t}{\sum_{t=1}^n x_t^2} \right]
$$
\n
$$
\text{cov}(\hat{\beta}_0, \hat{\beta}_1) = E \left[ \frac{\sum_{t=1}^n \varepsilon_t \sum_{t=1}^n x_t \varepsilon_t}{n \sum_{t=1}^n x_t^2} - \frac{\overline{X} \sum_{t=1}^n x_t \varepsilon_t \sum_{t=1}^n x_t \varepsilon_t}{\left(\sum_{t=1}^n x_t^2\right)^2} \right]
$$
\n
$$
\text{cov}(\hat{\beta}_0, \hat{\beta}_1) = E \left[ \frac{\sum_{t=1}^n \varepsilon_t \sum_{t=1}^n x_t \varepsilon_t}{n \sum_{t=1}^n x_t^2} - \frac{\overline{X} E}{\overline{X} E} \left[ \frac{\left(\sum_{t=1}^n x_t \varepsilon_t\right)^2}{\left(\sum_{t=1}^n x_t^2\right)^2} \right] \right]
$$

D'après les hypothèses (1), (2) et (3) du modèle de régression simple, il résulte que :

$$
\overline{\text{cov}\left(\hat{\beta}_0, \hat{\beta}_1\right)} = -\frac{\overline{X}\sigma_{\varepsilon}^2}{\sum_{t=1}^n x_t^2}
$$

### **I-6 : Théorème de Gauss Markov**

Soit le modèle suivant :  $Y_t = \beta_0 + \beta_1 X_t + \varepsilon_t$ 

Par définition un estimateur de moindre carrée est un estimateur de Gauss Markov (blue) s'il est sans biais, linéaire et possède une variance minimale. Pour démonter ce théorème, on définit un autre estimateur linéaire sans biais sous la forme suivante :

.

$$
b=\sum_{t=1}^nC_tY_t
$$

Par la suite on compare la variance de  $b^*$  avec la variance de  $\hat{\beta}_1$  et celui qui a une variance minimale on dira qu'il est le meilleur estimateur.

Démontrons d'abord est ce que  $\hat{\beta}_1$  est linéaire et sans biais.

# $\triangleright$   $\hat{\beta}_1$  est-il linéaire ?

D'après les propriétés du paramètre  $\,\hat{\beta}_{{\scriptscriptstyle \rm I}}\,$  on a :

$$
\hat{\beta}_I = \frac{\sum_{t=1}^n x_t y_t}{\sum_{t=1}^n x_t^2}
$$

$$
\hat{\beta}_I = \frac{\sum_{t=1}^n x_t (Y_t - \bar{Y})}{\sum_{t=1}^n x_t^2}
$$

$$
\hat{\beta}_1 = \frac{\sum_{t=1}^n x_t Y_t}{\sum_{t=1}^n x_t^2} - \bar{Y} \frac{\sum_{t=1}^n x_t}{\sum_{t=1}^n x_t^2}
$$

$$
\\ \text{Compare } \sum_{t=1}^{n} x_t = 0 \text{, on obtient :}
$$

$$
\hat{\beta}_1 = \frac{\sum_{t=1}^n x_t Y_t}{\sum_{t=1}^n x_t^2}.
$$

En posant

$$
W_t = \frac{x_t}{\sum_{t=1}^n x_t^2}
$$

Alors  $\hat{\beta}_1$  s'écrit sous la forme suivante :

$$
\sum_{t=1}^n A_t Y_t = \sum_{t=1}^n W_t Y_t.
$$

Ce qui fait que  $\hat{\beta}_1$  est linéaire.

 $\triangleright$   $\hat{\beta}_1$  est -il Sans biais ?

On a:

$$
E(\hat{\beta}_1) = E\left(\sum_{t=1}^n W_t Y_t\right)
$$
  
= 
$$
\sum_{t=1}^n W_t E(Y_t)
$$
  
= 
$$
\sum_{t=1}^n W_t (\beta_0 + \beta_1 X_t + \varepsilon_t)
$$

 $\mathbf{D}'\mathbf{0}\grave{\mathbf{u}}$  :

$$
E(\hat{\beta}_1) = E\left(\sum_{t=1}^n W_t Y_t\right)
$$
  

$$
E(\hat{\beta}_1) = \beta_0 E\left(\sum_{t=1}^n W_t\right) + \beta_1 E\left(\sum_{t=1}^n W_t X_t\right) + E\left(\sum_{t=1}^n W_t \varepsilon_t\right)
$$

Connaissant que :

$$
\sum_{t=1}^{n} W_t = 0, \ \sum_{t=1}^{n} x_t = 0 \quad \text{et} \quad E(\varepsilon_t) = 0
$$

Alors :

$$
E(\hat{\beta}_1) = = \beta_1 \, E\bigg(\sum_{t=1}^n W_t X_t\bigg)
$$

Sachant que :

$$
W_t = \frac{x_t}{\sum_{t=1}^n x_t^2}
$$

Ce qui fait :

$$
E(\hat{\beta}_1) = \beta_1 E\left(\frac{\sum_{t=1}^n x_t X_t}{\sum_{t=1}^n x_t^2}\right) \dots \dots \dots \dots (1)
$$

Et comme on connait que  $x_t = X_t - \overline{X} \implies X_t = x_t + \overline{X}$ 

Nous remplaçons la valeur de  $X_t$  dans (1), nous obtenons:

$$
E(\hat{\beta}_1) = \beta_1 E\left(\frac{\sum_{t=1}^n x_t X_t}{\sum_{t=1}^n x_t^2}\right).
$$
  

$$
E(\hat{\beta}_1) = \beta_1 E\left(\frac{\sum_{t=1}^n x_t (x_t + \overline{X})}{\sum_{t=1}^n x_t^2}\right).
$$
  

$$
E(\hat{\beta}_1) = E\left(\frac{\sum_{t=1}^n x_t^2}{\sum_{t=1}^n x_t^2}\right) + \beta_1 E\left(\frac{\overline{X} \sum_{t=1}^n x_t}{\sum_{t=1}^n x_t^2}\right).
$$

Du moment que :  $\sum_{t=1}^{n} x_t = 0$ ,

Finalement  $E(\hat{\beta}_1) = \beta_1$  est un paramètre sans biais.

De ces deux démonstrations (linéaire et sans biais) on retient que :

$$
\sum_{t=1}^{n} W_t = 0 \text{ et } \sum_{t=1}^{n} W_t X_t = 1
$$
  
\n
$$
\triangleright \quad \hat{\beta}_1 \text{ possible t-il une variance Minimale}
$$

On suppose qu'il existe un autre estimateur sans biais linéaire définit comme suit

 $\overline{\mathcal{L}}$ 

$$
b = \sum_{t=1}^{n} C_t Y_t
$$

$$
E(b) = \beta_1
$$

avec  $C_t = W_t + d_t$ 

 $Y_t = \beta_0 + \beta_1 X_t + \varepsilon_t$ On a

En passant à l'espérance mathématique:

Pour que l'équation (2) soit vérifiée c'est-à-dire  $E(b) = \beta_1$  il faut que :

$$
\sum_{t=1}^{n} C_{t} X_{t} = 1 \dots \dots \dots \dots (3)
$$
  
et  

$$
\sum_{t=1}^{n} C_{t} = 0 \dots \dots \dots \dots \dots (4)
$$

Quand:

Quand:

$$
\sum_{t=1}^{n} C_{t} X_{t} \Rightarrow \sum_{t=1}^{n} (W_{t} + d_{t}) X_{t} = \sum_{t=1}^{n} W_{t} X_{t} + \sum_{t=1}^{n} d_{t} X_{t} = 1
$$

Maintenant, nous calculons la Var  $(b)$ :

Sous les conditions (3) et (4)) et d'après la définition de la variance on a :

var 
$$
(b) = E [b - E (b)]^2 = E (b - \beta_1)^2
$$
 (Sous les conditions (3) et (4))

D'un autre coté on a :

$$
b = \sum_{t=1}^{n} C_{t} Y_{t} = \sum_{t=1}^{n} C_{t} \left( \beta_{0} + \beta_{1} X_{t} + \varepsilon_{t} \right) = \beta_{0} \sum_{t=1}^{n} C_{t} + \beta_{1} \sum_{t=1}^{n} C_{t} X_{t} + \sum_{t=1}^{n} C_{t} \varepsilon_{t}
$$

Sous l'hypothèse, que les conditions (3) et (4) soient vérifiées :

$$
b = \beta_1 + \sum_{t=1}^{n} C_t \varepsilon_t \Rightarrow b - \beta_1 = \sum_{t=1}^{n} C_t \varepsilon_t \qquad \text{(c'est à dire } \sum_{t=1}^{n} C_t X_t = 1 \text{ et } \sum_{t=1}^{n} C_t = 0 \text{)}
$$

Nous obtenons :

$$
\begin{split} \text{var}(b) &= E\bigg(\sum_{t=1}^{n} C_{t} \varepsilon_{t}\bigg)^{2} = E\left(C_{1} \varepsilon_{1} + C_{2} \varepsilon_{2} + \dots + C_{n} \varepsilon_{n}\right)^{2} \\ &= E\left(C_{1}^{2} \varepsilon_{1}^{2} + C_{2}^{2} \varepsilon_{2}^{2} + \dots + C_{n}^{2} \varepsilon_{n}^{2} + 2\,C_{1}C_{2} \varepsilon_{1} \varepsilon_{2} + \dots + C_{n}^{2} \varepsilon_{n-1} \varepsilon_{n}\right)^{2} \\ &= E\left(\sum_{t=1}^{n} C_{t}^{2} \varepsilon_{t}^{2} + 2\sum_{t=1}^{n} \sum_{t'=1}^{n} C_{t} C_{t'} \varepsilon_{t} \varepsilon_{t'}\right) \end{split}
$$

D'après les hypothèses du modèle de régression simple :

$$
E(\varepsilon_t^2) = \sigma_{\varepsilon}^2 \text{ et } E(\varepsilon_t \varepsilon_{t'}) = 0
$$

On déduit alors :

$$
\text{var}(b) = \sigma_{\varepsilon}^{2} \sum_{t=1}^{n} C_{t}^{2} = \sigma_{\varepsilon}^{2} \sum_{t=1}^{n} \left( W_{t}^{2} + d_{t}^{2} + 2W_{t}d_{t} \right)
$$
\n
$$
\text{var}(b) = \sigma_{\varepsilon}^{2} \sum_{t=1}^{n} W_{t}^{2} + \sigma_{\varepsilon}^{2} \sum_{t=1}^{n} d_{t}^{2} + 2 \sum_{t=1}^{n} W_{t}d_{t}
$$

Sachant que :

$$
\sum_{t=1}^{n} W_t = 0 \text{ alors } \sum_{t=1}^{n} d_t + \sum_{t=1}^{n} W_t = 0 \Longrightarrow \sum_{t=1}^{n} d_t = 0
$$

Et

$$
\sum_{t=1}^{n} W_{t} X_{t} = 1 \text{ alors } \sum_{t=1}^{n} d_{t} X_{t} + \sum_{t=1}^{n} W_{t} X_{t} = 1 \Longrightarrow \sum_{t=1}^{n} d_{t} X_{t} = 0
$$

On déduit :

$$
\sum_{t=1}^{n} W_t d_t = \frac{\sum_{t=1}^{n} x_t d_t}{\sum_{t=1}^{n} x_t^2} = \frac{\sum_{t=1}^{n} X_t d_t}{\sum_{t=1}^{n} x_t^2} - \frac{\sum_{t=1}^{n} d_t}{\sum_{t=1}^{n} x_t^2} = 0
$$

Ce qui résulte :

$$
\text{Var}(b) = \sigma_{\varepsilon}^{2} \sum_{t=1}^{n} W_{t}^{2} + \sigma_{\varepsilon}^{2} \sum_{t=1}^{n} d_{t}^{2} \quad \text{car } (\sum_{t=1}^{n} W_{t} d_{t} = 0)
$$

Nous remplaçons  $W_t$  par  $W_t = \frac{x_t}{\sum_{t=1}^{n} x_t^2}$  on trouve donc :

$$
\text{var}(b) = \sigma_{\varepsilon}^{2} \sum_{t=1}^{n} \left( \frac{x_{t}^{2}}{\left(\sum_{t=1}^{n} x_{t}^{2}\right)^{2}} \right) + \sigma_{\varepsilon}^{2} \sum_{t=1}^{n} d_{t}^{2}
$$

$$
\text{var}(b) = \sigma_{\varepsilon}^2 \frac{\sum_{t=1}^n x_t^2}{\left(\sum_{t=1}^n x_t^2\right)^2} + \sigma_{\varepsilon}^2 \sum_{t=1}^n d_t^2
$$

 $\mathbf{D}'\mathbf{0}\grave{\mathbf{u}}$  :

$$
\text{var}(b) = \frac{\sigma_{\varepsilon}^2}{\sum_{t=1}^n x_t^2} + \sigma_{\varepsilon}^2 \sum_{t=1}^n d_t^2
$$

Or que :

$$
\operatorname{var}(\hat{\beta}_1) = \frac{\sigma_{\varepsilon}^2}{\sum_{t=1}^n x_t^2}
$$

Finalement:

$$
\text{var}(b) = \text{var}(\hat{\beta}_1) + \sigma_{\varepsilon}^2 \sum_{t=1}^n d_t^2.
$$

On remarque que  $\text{var}(b)$   $\succ$   $\text{var}(\hat{\beta}_1)$  puisque  $\sigma_{\varepsilon}^2 \sum_{i=1}^n d_i^2 \succ 0$ 

On conclut que le paramètre  $(\hat{\beta}_1)$  à une variance minimale, ce qui fait qu'il est le meilleur estimateur (estimateur blue).

## Remarque

Même procédure pour le paramètre  $(\hat{\beta}_0)$ :

On suppose 
$$
a = \sum_{t=1}^{n} A_t Y_t
$$
 avec  $A_t = V_t + T_t$  tel que  $V_t = \frac{1}{n} - \overline{X} W_t$ 

## I- Estimation de la variance des erreurs

Soit le modèle de régression simple :  $\boldsymbol{Y}_t = \beta_0 + \beta_1 \boldsymbol{X}_t + \boldsymbol{\varepsilon}_t$ 

Sachant que le résidu est :

$$
e_t = Y_t - \hat{Y}_t
$$

$$
\hat{Y}_t = \hat{\beta}_0 + \hat{\beta}_1 X_t
$$

$$
Et \qquad \overline{Y} = \beta_0 + \beta_1 \overline{X} + \overline{\varepsilon}
$$

On a:

$$
\boldsymbol{e}_t = \beta_0 + \beta_1 \boldsymbol{X}_t + \varepsilon_t - \hat{\beta}_0 - \hat{\beta}_1 \boldsymbol{X}_t
$$

on remplace  $\hat{\beta}_0$  par sa valeur, on obtient:

$$
\boldsymbol{e}_{t} = \beta_0 + \beta_1 \boldsymbol{X}_t - \overline{\boldsymbol{Y}} + \hat{\beta}_1 \overline{\boldsymbol{X}} - \hat{\beta}_1 \boldsymbol{X}_t + \varepsilon_t
$$

On remplace aussi  $\overline{Y}$  par sa valeur on obtient :

$$
e_{t} = (\beta_{1} - \hat{\beta}_{1})X_{t} - (\beta_{1} - \hat{\beta}_{1})\overline{X} + \varepsilon - \overline{\varepsilon}
$$

$$
= (\beta_{1} - \hat{\beta}_{1})(X_{t} - \overline{X}) + \varepsilon - \overline{\varepsilon}
$$

$$
e_{t} = (\beta_{1} - \hat{\beta}_{1})x_{t} + \varepsilon - \overline{\varepsilon} \quad \text{Car} \quad x_{t} = (X_{t} - \overline{X})
$$

D'où

$$
\sum_{t=1}^{n} e_t^2 = \sum_{t=1}^{n} \left[ \left( \beta_1 - \hat{\beta}_1 \right) x_t + \left( \varepsilon_t - \overline{\varepsilon} \right) \right]^2
$$
\n
$$
\sum_{t=1}^{n} e_t^2 = \sum_{t=1}^{n} \left( \varepsilon_t - \overline{\varepsilon} \right)^2 + \left( \beta_1 - \hat{\beta}_1 \right)^2 \sum_{t=1}^{n} x_t^2 + 2 \left( \beta_1 - \hat{\beta}_1 \right) \sum_{t=1}^{n} x_t \left( \varepsilon_t - \overline{\varepsilon} \right)
$$
\nOn passant à l'espérance  $E \left( \sum_{t=1}^{n} e_t^2 \right)$  on obtient :

$$
E\left(\sum_{t=1}^{n}e_{t}^{2}\right)=(n-1)\sigma_{\varepsilon}^{2}+\sigma_{\varepsilon}^{2}-2\sigma_{\varepsilon}^{2}=(n-2)\sigma_{\varepsilon}^{2}
$$

On déduit :

$$
\sigma_{\varepsilon}^{2} = \frac{E\left(\sum_{t=1}^{n} e_{t}^{2}\right)}{n-2}
$$

finalement :

$$
\hat{\sigma}_{\varepsilon}^2 = \frac{\sum_{t=1}^n e_t^2}{n-2}
$$

 $\hat{\sigma}_{\varepsilon}^2$  est un estimateur sans biais.

# **II- Analyse de la variance et le coefficient de détermination**

Pour calculer le coefficient de détermination, nous démontrons d'abord les deux relations :

 $\sqrt{e_t}=0$  $\sum_{t=1}^{n} e_t =$ *n t*  $e_t = 0$  La somme des résidus est nulle (la droite de régression passe par le point

moyen (cela est valable uniquement pour les modèles contenant le terme constant),

 $\checkmark$   $\sum_{t=1}^{\infty} Y_t = \sum_{t=1}^{\infty}$ *n t t n t*  $Y_t = \sum Y$  $t = 1$  $\hat{Y}_t$ , égalité entre la moyenne de la série à expliquer et la moyenne de la série ajustée.

On démontre d'abord que : 
$$
\sum_{t=1}^{n} e_t = \sum_{t=1}^{n} (Y_t - \hat{Y}) = 0
$$

On sait que :

$$
Y_t = \hat{Y}_t + e_t = \hat{\beta}_0 + \hat{\beta}_1 X_t + e_t
$$
  

$$
\Leftrightarrow \sum_{t=1}^n Y_t = n\hat{\beta}_0 + \hat{\beta}_1 \sum_{t=1}^n X_t + \sum_{t=1}^n e_t
$$
  

$$
\sum_{t=1}^n e_t = n\overline{Y} - n\hat{\beta}_0 - \hat{\beta}_1 n\overline{X}
$$

On remplace  $\hat{\beta}_0$  par sa valeur on obtient alors :

$$
\sum_{t=1}^{n} e_t = n\overline{Y} - n(\overline{Y} - \hat{\beta}_1 \overline{X}) - \hat{\beta}_1 nX
$$

D'où :

$$
\sum_{t=1}^{n} e_t = n\overline{Y} - n\overline{Y} - \hat{\beta}_1 n\overline{X} - \hat{\beta}_1 n\overline{X}
$$

Donc:  $\sum e_t = 0$  $\sum_{t=1}^n e_t =$ *n t t e*

Puisque  $\sum e_t = 0$ 1  $\sum e_{_t}=$  $=$ *n t*  $e_t = 0$  on déduit alors :

$$
\sum_{t=1}^{n} e_t = \sum_{t=1}^{n} (Y_t - \hat{Y}) = 0 \Longrightarrow \sum_{t=1}^{n} Y_t - \sum_{t=1}^{n} \hat{Y}_t = 0
$$

On conclue :

$$
\sum_{t=1}^{n} Y_t = \sum_{t=1}^{n} \hat{Y}_t \Longrightarrow \overline{Y} = \overline{\hat{Y}}
$$

A partir de ces deux équations nous pourrons déduire la fonction fondamentale d'analyse de la variance.

On a:

$$
Y_t - \hat{Y}_t = e_t \Longrightarrow Y_t = \hat{Y} + e_t
$$

 $D'$ où :

$$
Y_t - \overline{Y} = \hat{Y}_t + e_t - \overline{Y}
$$
  
\n
$$
\Rightarrow (Y_t - \overline{Y})^2 = (\hat{Y}_t - \overline{Y})^2 + e_t^2 + 2(\hat{Y}_t - \overline{Y})e_t
$$

Passant aux sommes on trouve :

$$
\sum_{t=1}^{n} (Y_t - \overline{Y})^2 = \sum_{t=1}^{n} (\hat{Y}_t - \overline{Y})^2 + \sum_{t=1}^{n} e_t^2 + 2 \sum_{t=1}^{n} (\hat{Y}_t - \overline{Y}) e_t
$$

Comme:

$$
\sum_{t=1}^{n} e_t = 0
$$

$$
\sum_{t=1}^{n} Y_t = \sum_{t=1}^{n} \hat{Y}_t
$$

On déduit alors :

$$
\sum_{t=1}^{n} (\hat{Y}_t - \overline{Y}) e_t = 0
$$

Il résulte :

$$
\sum_{t=1}^{n} (Y_t - \overline{Y})^2 = \sum_{t=1}^{n} (\hat{Y}_t - \overline{Y})^2 + \sum_{t=1}^{n} e_t^2
$$

Qu'on peut écrire comme suit

$$
\sum_{t=1}^{n} (Y_t - \overline{Y})^2 = \sum_{t=1}^{n} (\hat{Y}_t - \overline{Y})^2 + \sum_{t=1}^{n} e_t^2
$$

$$
\Rightarrow \quad SCT = SCE +SCR
$$
 ....... (1)

(1) : Appelée équation l'analyse de la variance

Avec :

$$
SCT = \sum_{t=1}^{n} (Y_t - \overline{Y})^2
$$
: désigne la variabilité totale  

$$
SCE = \sum_{t=1}^{n} (\hat{Y}_t - \overline{Y})^2
$$
: désigne la variabilité expliquée  

$$
SCR = \sum_{t=1}^{n} e_t^2 = \sum_{t=1}^{n} (Y_t - \hat{Y})^2
$$
: désigne la variabilité des résidus

# **III-1 : Coefficient de détermination**

1 *t*

 $=1$   $t=1$ 

De l'équation (1) on peut déduire le coefficient de détermination

$$
(1) \Rightarrow \frac{SCT}{SCT} = \frac{SCE}{SCT} + \frac{SCR}{SCT} \Rightarrow
$$

$$
1 = \frac{SCE}{SCT} + \frac{SCR}{SCT}
$$

D'ou

$$
R^2 = 1 - \frac{SCR}{SCT} = \frac{SCR}{SCT}
$$

 $0 \leq R^2 \leq 1$ , plus la valeur de  $R^2$  est proche de 1, plus le modèle est plus significatif.

# **III-2 : Test des coefficients et les intervalles de confiances**

# **Test des coefficients**

Soit le modèle suivant :  $Y_t = \beta_0 + \beta_1 X_t + \varepsilon_t$ 

Dans notre cas on sait que

$$
\hat{\sigma}_{\varepsilon}^{2} = \frac{\sum_{t=1}^{n} e_{t}^{2}}{n-2} \dots \dots \dots \dots (1) \quad \text{et} \quad \varepsilon_{i} \to N\left(0, \sigma_{\varepsilon}^{2}\right)
$$

De  $(1)$  on a :

$$
(n-2)\hat{\sigma}_{\varepsilon}^{2} = \sum_{t=1}^{n} e_{t}^{2}
$$

$$
\Rightarrow \frac{(n-2)\hat{\sigma}_{\varepsilon}^{2}}{\sigma_{\varepsilon}^{2}} = \frac{\sum_{t=1}^{n} e_{t}^{2}}{\sigma_{\varepsilon}^{2}} \rightarrow \chi_{n-2}^{2}
$$

D'un autre coté on a :

$$
\hat{\beta}_{1} \rightarrow N\left(\beta_{1}, \frac{\sigma_{\varepsilon}^{2}}{\sum\limits_{t=1}^{n} x_{t}^{2}}\right),
$$
\net\n
$$
\hat{\beta}_{0} \rightarrow N\left(\beta_{0}, \sigma_{\varepsilon}^{2}\left(\frac{\sum\limits_{t=1}^{n} X_{t}^{2}}{n \sum\limits_{t=1}^{n} (X_{t} - \overline{X})^{2}}\right)\right)
$$

D'où on obtient les variables centrées réduites  $Z_1$  et  $Z_2$ :

$$
Z_{1} = \frac{\hat{\beta}_{1} - \beta_{1}}{\sqrt{\frac{\sigma_{\varepsilon}^{2}}{\sum_{t=1}^{n} x_{t}^{2}}}} \rightarrow N(0,1)
$$
Et  

$$
Z_{2} = \frac{\hat{\beta}_{0} - \beta_{0}}{\sqrt{\frac{\sum_{t=1}^{n} x_{t}^{2}}{\sum_{t=1}^{n} x_{t}^{2}}}} \rightarrow N(0,1)
$$

D'après la définition de la loi de Student qui est : le rapport d'une loi centrée réduite et la racine carrée d'une loi de khi deux divisée par le nombre de ses degrés de liberté

On appliquant cette définition on obtient alors :

$$
T_c = \frac{Z_1}{\sqrt{n-2 \cdot \hat{\sigma}_{\varepsilon}^2/\sigma_{\varepsilon}^2}}
$$
  

$$
T_c = \frac{\sigma_{\varepsilon} \cdot Z_1}{\hat{\sigma}_{\varepsilon}} = \frac{\sigma_{\varepsilon}}{\hat{\sigma}_{\varepsilon}} \cdot \frac{\hat{\beta}_1 - \beta_1}{\sigma_{\varepsilon}} \rightarrow T_{n-2}
$$

On obtient finalement :

$$
T_C = \frac{\hat{\beta}_1 - \beta_1}{\hat{\sigma}_{\hat{\beta}_1}} \rightarrow \left( T_{n-2}, \theta\frac{\hat{\beta}_2}{2} \right) \qquad \qquad (3)
$$

Même procédure pour  $\hat{\beta}_0$ , on obtient

$$
T_C = \frac{\hat{\beta}_0 - \beta_0}{\hat{\sigma}_{\hat{\beta}_0}} \rightarrow \left( T_{n-2}, \theta\% / 2 \right) \dots \dots \dots \dots \dots \dots \dots (4)
$$

A partir des résultats (3) et (4) on peut effectuer les tests d'hypothèses suivants :

$$
H_0: \beta_0 = 0
$$
  
\n
$$
H_1: \beta_0 \neq 0
$$
  
\net  
\n
$$
H_0: \beta_1 = 0
$$
  
\net  
\n
$$
H_1: \beta_1 \neq 0
$$

# **Règle de décision et la construction du test des paramètres**

# • test du paramètre  $\beta_1$

Le test du paramètre  $\beta_0$  consiste à tester l'hypothèse suivante :

$$
H_0: \beta_1 = 0
$$
  
\n
$$
H_1: \beta_1 \neq 0
$$
 (Appelé test bilateral)

Sous l'hypothèse  $H_0: \beta_1 = 0$ , on obtient la valeur critique  $(T_c)$  tel que :

$$
T_c = \left| \frac{\hat{\beta}_1 - \beta_1}{\hat{\sigma}_{(\hat{\beta}_1)}} \right| \rightarrow T_{t\binom{n-2}{2}, \theta\%_{2}}
$$

Avec :

- *T<sup>c</sup>* : désigne la valeur critique de la statistique ( *T* ) (dite calculée).
- $\hat{\beta}_{\!\scriptscriptstyle 1}$  : désigne la valeur estimée du paramètre  $\beta_{\!\scriptscriptstyle 1}$  .
- $\hat{\sigma}_{\hat{\beta}_1}$  : désigne la valeur de l'écart-type du paramètre  $\beta_1$ .
- $\theta$ : Le seuil donné. (En général  $\theta$  = 5%)
- *n*-2 : degré de liberté
- *T<sup>t</sup>* : désigne la valeur de la statistique Student ( *T* ) lue à partir de la table statistique.

# **Règle de décision**

- Si  $|T_c| \prec T_t^{\theta=0.05}$  on accepte l'hypothèse H<sub>0</sub> : la variable  $x_i$  n'est pas contributive à l'explication de Y.
- $\sum_{s} |T_c|$   $\geq T_t^{\theta=0.05}$  on accepte l'hypothèse H<sub>1</sub>: la variable  $x_i$  est contributive à l'explication de Y.

# $\textbf{Test} \hspace{1mm} \textbf{du} \hspace{1mm} \textbf{paramètre} \hspace{1mm} \hat{\beta}_{_{\boldsymbol{0}}}$

Tester paramètre  $\beta_0$  revient à réaliser l'hypothèse suivante :

$$
H_0: \beta_0 = 0
$$
  
\n
$$
H_1: \beta_0 \neq 0
$$
 (Appelé test bilateral)

Sous l'hypothèse  $H_0: \beta_0 = 0$ , on obtient la valeur critique  $(T_c)$  tel que :

$$
\boldsymbol{T}_c = \left| \frac{\hat{\beta}_0 - \beta_0}{\hat{\sigma}_{(\hat{\beta}_s)}} \right| \longrightarrow \boldsymbol{T}_t \left( \begin{smallmatrix} 0 & 0 \\ n-2 \end{smallmatrix} \right)
$$

Avec :

*Tc* : désigne la valeur critique de la statistique ( *T* ) (dite calculée.) .

 $\hat{\beta}_{\text{o}}$  : désigne la valeur estimée du paramètre  $\hat{\beta}_{\text{o}}$  .

 $\hat{\sigma}_{(\hat{\rho}_{i})}$  : désigne la valeur de l'écart-type du paramètre  $\alpha$  .

 $\theta$ : Le seuil donné. (En général  $\theta$  = 5%)

*n*-2 : degré de liberté

*T<sup>t</sup>* : désigne la valeur de la statistique Student ( *T* ) lue à partir de la table statistique

## **Règle de décision :**

- Si  $|T_c| \prec T_t^{\theta=0,05}$  : alors on accepte l'hypothèse H<sub>0</sub> : le modèle ne contient pas de constante.
- Si  $|T_c| > T_t^{\theta=0.05}$  : alors on accepte l'hypothèse H<sub>1</sub> : le modèle contient la constante.

# **Remarques importantes**

• Lorsque on effectue les tests d'hypothèses bilatéraux des deux paramètres  $\alpha$  et  $\beta$  suivants :

$$
H_0: \beta_0 = a
$$
  
\n
$$
H_1: \beta_0 \neq a
$$
 et 
$$
H_1: \beta_1 \neq b
$$
  
\n
$$
H_1: \beta_1 \neq b
$$

On prend le seuil :  $\angle_2$  $\theta%$ 

• Par exemple sous l'hypothèse  $H_0: \beta_1 = 0$ , la valeur critique  $T_c$  tel que :

$$
\boldsymbol{T_c} = \begin{vmatrix} \hat{\beta_1} \\ \hat{\sigma}_{(\hat{\beta}_1)} \end{vmatrix}
$$
 est appelée le ratio de student.

• Lorsque on effectue les tests unilatéraux des deux paramètres  $\alpha$  et  $\beta$  c'est-à-dire les tests d'hypothèses suivants :

$$
H_0: \beta_0 = a
$$
  
\n
$$
H_1: \beta_0 \succ a, \beta_0 \prec a
$$
  
\n
$$
H_1: \beta_1 \succ b, \beta_1 \prec b
$$
  
\n
$$
H_1: \beta_1 \succ b, \beta_1 \prec b
$$

On prend le seuil  $\theta$ %.

.

# Intervalles de confiances des paramètres  $\beta_1$  et  $\beta_0$

Les intervalles de confiances des paramètres  $\alpha$  et  $\beta$  au seuil donné  $\theta$  (au niveau de confiance  $(1-\theta)$ ) sont donnés par :

 $\checkmark$  Intervalle de confiance  $\beta_1$ :

$$
\Pr\Biggl[ \hat{\beta}_1 - T_{\theta_{\hspace{1pt} \diagup 2}} \times \hat{\sigma}_{\hat{\beta}_{\hspace{1pt} 1}} \prec {\beta}_1 \prec \hat{\beta}_{\hspace{1pt} 1} + T_{\theta_{\hspace{1pt} \diagup 2}} \times \hat{\sigma}_{\hat{\beta}_{\hspace{1pt} 1}} \Biggr] \!=\! 1 \!-\! \theta
$$

 $\checkmark$  Intervalle de confiance  $\beta_0$ :

$$
\Pr\Bigg[\hat{\beta}_0 - T_{\theta \gamma} \times \hat{\sigma}_{\hat{\beta}_0} \prec \alpha \prec \hat{\beta}_0 + T_{\theta \gamma} \times \hat{\sigma}_{\hat{\beta}_0}\Bigg] = 1 - \theta
$$

# **Intervalle de confiance de**  $\sigma^2$

On a :

$$
\hat{\sigma}^2 = \frac{\sum_{t=1}^n e_t^2}{n-2} = S^2 \Rightarrow \frac{(n-2)S^2}{\sigma^2} \Rightarrow \chi^2_{n-2}
$$

D'où

$$
\Pr\left[\chi_1^2 \prec \frac{(n-2)S^2}{\sigma^2} \prec \chi_2^2\right] = 1-\theta
$$

$$
\Pr\left[\frac{\chi_1^2}{(n-2)S^2} \prec \frac{(n-2)S^2}{\sigma^2} \prec \frac{\chi_2^2}{(n-2)S^2}\right] = 1 - \theta
$$

On obtient :

$$
\Pr\left[\frac{(n-2)S^2}{\chi_2^2} \prec \sigma^2 \prec \frac{(n-2)S^2}{\chi_1^2}\right] = 1-\theta
$$

## **III-3 : Analyse de la variance et test de Fisher**

On a déjà définit *SCTSCE* et *SCI*, ses sommes peuvent être utilisées pour tester l'hypothèse suivante :

$$
H_0: \beta_i = 0
$$
  

$$
H_1: \beta_i \neq 0
$$

Sous l'hypothèse :

$$
\boldsymbol{H}_{0}:\boldsymbol{\beta }_{i}=\boldsymbol{0}
$$

On a :

$$
E(SCT) = (n-1)\sigma^2
$$

$$
E(SCE) = (1)\sigma^2
$$

$$
E(SCR) = (n-2)\sigma^2
$$

Avec,  $(n-1)$ ,  $(1)$  et  $(n-2)$  des degrés de libertés de *SCT*, *SCE* et *SCR* respectivement. D'autre part, lorsque *H*0 est vérifiée on a :

$$
\frac{SCT}{n-1} \to \chi_{n-1}^2
$$
\n
$$
\frac{SCR}{n-2} \to \chi_{n-2}^2
$$
\n
$$
\frac{SCE}{1} \to \chi_1^2
$$

et

Du moment que  $\frac{1}{\sigma^2}$ *SCE* et  $\frac{1}{\sigma^2}$ *SCR* sont indépendants, on peut déduire donc valeur critique F(Fisher) qui se définit comme suit : C'est le rapport entre deux Chi deux  $(\chi)$  indépendants et leurs degrés de libertés ;

Alors on obtient :

$$
F_c = \frac{SCE}{SCR/_{\sigma^2}} / \frac{SCE/_{\text{T}}}{SCR/_{\text{n}-2}} = \frac{SCE \times (n-2)}{SCR \times 1} \rightarrow F_{\text{T}} \text{ } (1, n-2, \theta\%)
$$

Avec :

*F<sup>C</sup>* : désigne la valeur critique de Fisher calculée.

 *F<sup>T</sup>* : désigne la valeur de Fisher lue à partir de la table statistique de Fisher aux degrés de libertés.

 $(1, n-2)$ , se sont des degrés de libertés.

 $\theta$ % : Le seuil donné.

## **Règle de décision**

• Si  $|F_c|$   $\succ F_{T(1, n-2, \theta\%)}$  on rejette l'hypothèse  $H_0$ , cela signifie que,  $H_1$  est acceptée :

c'est-à-dire le modèle est globalement significatif.

$$
\triangleright
$$
 Si  $|F_c| < F_{T(1, n-2, \theta\%)}$  on rejectte l'hypothèse  $H_1$ , cela signifie que,  $H_0$  est acceptée :

c'est-à-dire le modèle n'est pas globalement significatif.

# **Tableau d'analyse de la variance**

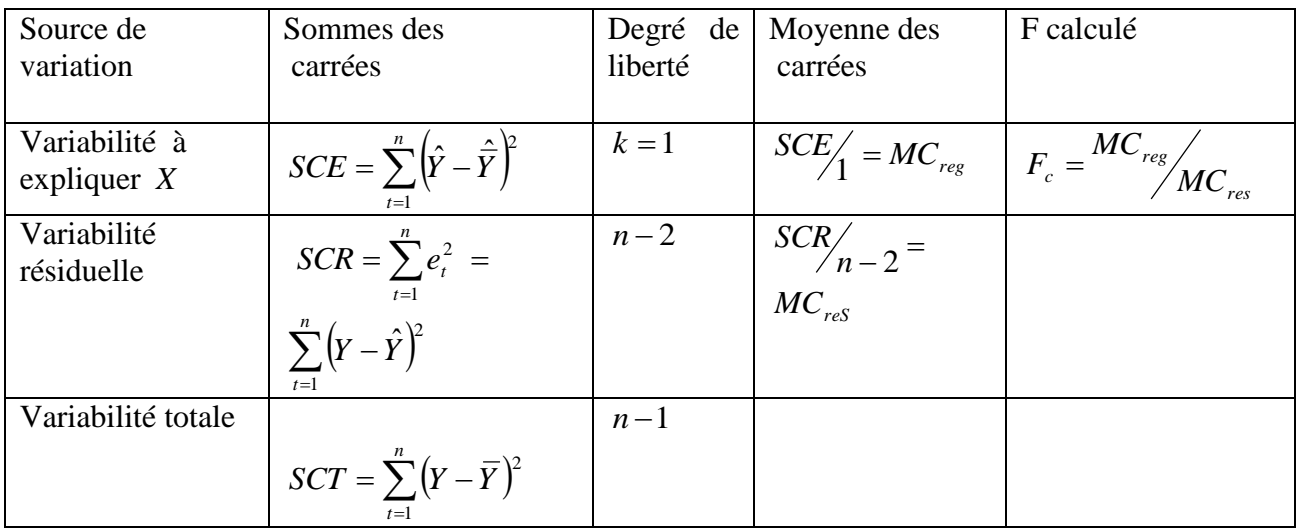

# **III- Prévision à l'aide d'un modèle de régression simple**

Une fois les paramètres du modèle ;  $Y_t = \beta_0 + \beta_1 X_t + \varepsilon_t$  ; sont estimés ,le modèle est validé ,il est possible d'effectuer les prévisions à l'horizon *h* . alors

Soit le modèle estimé sur la période  $t = 1$ .................*n* 

$$
\hat{Y}_n = \hat{\beta}_0 + \hat{\beta}_1 X_n
$$

Si la valeur  $X_t$  est connue en  $(n+h)$  alors la prévision de la valeur estimée  $\hat{Y}_t$  à la l'horizon  $(n+h)$  se calculera par l'équation suivante :

$$
\hat{Y}_{n+h} = \hat{\beta}_0 + \hat{\beta}_1 \overline{X}_{n+h}
$$

Comme on peut calculer l'intervalle de confiance de  $Y_{n+h}$ .

Sachant bien sûr la valeur de la variance de l'erreur de prévision qui est :

$$
Var(e_{n+h}) = Var(Y_{n+h} - \hat{Y}_{n+h}) = \hat{\sigma}_{\varepsilon}^{2} \left[ \frac{1}{n} + \frac{(X_{n+h} - \overline{X})^{2}}{\sum_{t=1}^{n} x_{t}^{2}} + 1 \right]
$$

D'où l'intervalle de confiance de la variable  $Y_{n+h}$  au seuil  $(1-\theta\%)$  est :

$$
Y_{n+h} = \hat{Y}_{n+h} \pm T_{n-2}^{\theta/2} \times \hat{\sigma}_{\varepsilon} \sqrt{\left[ \frac{1}{n} + \frac{(X_{n+h} - \overline{X})^2}{\sum_{t=1}^{n} x_t^2} + 1 \right]}
$$

Avec :

 $\overline{c}$ 2  $T_{n-2}^{\theta/2}$  : désigne la valeur de *T* Student lue à partir de la table statistique au seuil ( 2  $\frac{\theta}{2}$ ) et au degré de liberté  $(n-2)$ .

 $\hat{\sigma}_{\varepsilon}$ : désigne l'écart-type de l'erreur en valeur connue.

 $X_{n+h}$ : désigne la valeur de la variable exogène à l'horizon ( $n+h$ ).

 $\hat{Y}_{n+h}$ : désigne la valeur de la variable endogène estimée à l'horizon ( $n+h$ ).

# **Séries d'exercices sur le Modèle de régression simple**

## **Exercice 1**

Soit le modèle de régression simple : Y  $t = \alpha_0 + \alpha_1 X_t + \varepsilon_t$ 

1- Que désigne le terme d'erreur dans ce modèle

- 2- Peut on considérer ce modèle, un modèle de régression multiple ? justifier votre réponse.
- 3- Déterminer la distribution de y

4-Estimer les paramètres de ce modèle et calculer leurs variances

5-Montrer que  $\sigma_{\varepsilon}^2 = \frac{\lambda e_f}{n-2}$  est un estimateur sans biais de  $\sigma_{\varepsilon}^2$ 

## **Exercice : 2**

Une grandeur économique y est expliquée par une autre variable dont la relation est la suivante :  $y_t$  $= ax_{t} + \varepsilon_t$ 

On vous propose les trois estimateurs suivants :

$$
\begin{array}{ccc}\n & T & T \\
 & \sum & x_t y_t & \hat{a}_3 = \frac{T=1}{T=1} \\
\hat{a}_1 & = & \frac{T}{x} & \sum & x_t^2 \\
 & & \sum & x_t^2 & \sum & (x_t - x)(y_t - y) \\
 & & & \sum & T = 1 \\
 & & & & \frac{T}{1} \\
 & & & & & \frac{T}{1} \\
 & & & & & & \frac{T}{1} \\
 & & & & & & \frac{T}{1} \\
 & & & & & & & \frac{T}{1} \\
 & & & & & & & \frac{T}{1} \\
 & & & & & & & \frac{T}{1} \\
 & & & & & & & & \frac{T}{1} \\
 & & & & & & & & \frac{T}{1} \\
 & & & & & & & & \frac{T}{1} \\
 & & & & & & & & & \frac{T}{1} \\
\end{array}
$$

1- Parmi les trois estimateurs proposés, lequel correspond à l'estimateur de la relation donnée ?

2- Montrer que ces estimateurs sont sans biais

3- Quelle hypothèse du modèle de régression simple n'est pas vérifier dans ce modèle ?

4- Déterminer la variance de l'estimateur trouvé dans la première question.

#### **Exercice :3**

Sur un échantillon de 10 observations l'étude de la relation existante entre la quantité de biens produite par le salarié et le nombre d'heures travaillées a donné le résultat suivant :

 $\acute{Y}_t$  = 3,60 + 0,750  $X_t$  $(2, 090)$   $(0, 255)$  ( ): écart-type et SCR= 14,650 SCE= 1,353

Ou  $Y_t$ : quantité de biens produites (par le salarié)

Et  $X_t$ : est le nombre d'heures travaillées (par salarié)

1- Interpréter cette régression

2- le coefficient affecté au nombre d'heures travaillées ( par salarié) est-il significativement différent de zéro ? Commenter. Donner son intervalle de confiance à 95%.

3- calculer le coefficient de détermination et interpréter

## **Exercice 4**

A l'aide de données sur 35 entreprises, on souhaite estimer le modèle suivant :

 $y_t = \beta_0 + \beta_1 x_t + \varepsilon_t$ 

Où  $y_t$  est le montant des ventes (en millions de dollars) de l'entreprise i et  $x_t$  le montant de dépenses de publicité (en millions de dollars) faites par cette firme. On a obtenu les résultats suivants :

 $y_t = 120 + 1,2 x_t + e_t$  $(40) + (0,4)$ 

En dessous des coefficients estimés, figurent les écarts-type estimés des coefficients estimés, en outre, des calculs intermédiaires conduisent aux résultats suivants

$$
\sum e_t^2 = 1320 \sum (Y_t - Y)^2 = 2400
$$

- 1- Interpréter économiquement les estimations du modèle?
- 2- Calculer le  $R^2$ . Dites comment il s'interprète ?
- 3- Peut –on accepter au seuil de 5% ,l'hypothèse que les dépenses publicitaires n'ont pas d'impact sur les ventes ?. commenter
- 4- Tester au seuil de 5% la significativité globale du modèle. conclusion
- 5- Calculer l'intervalle de confiance à 95% du coefficient de la constante. Que pensez vous ?.
- 6- Calculer une prévision des ventes de l'entreprise si le montant des dépenses de publicité est de 10 millions de dollars.
- 7- Que pensez de la relation estimée ?.

# **Exercice 5**

 Nous intéressons à une éventuelle relation entre la note obtenue en économétrie et celle de statistique de l'année précédente. Soit le modèle :  $y_i = \beta_0 + \beta_1 x_i + \varepsilon_i$ 

 $y_i$  = note obtenue en économétrie pour l'individu i ,

 $x_i$  = note obtenue en statistique l'année précédente pour l'individu i,

 $β<sub>0</sub>$  et  $β<sub>1</sub> =$  paramètre du modèle à estimer,  $ε<sub>i</sub> =$  terme d'erreur répondant aux hypothèses classiques

Pour ce faire, nous prenons un échantillon de 97 étudiants et nous estimons deux modèles : l'un pour 54 garçons et l'autre pour 43 filles.

Les résultats sont les suivants :

Modèle 1 : pour les garçons Modèle 1 : pour les filles.  $y_i = 3,3 + 0,81 x_i + e_i$  (2,12)  $n = 54$  $R^2 = 0.84$  $y_i = 1.5 + 1.5 x_i + e_i$  (3,20)  $n = 43$  $R^2 = 0.87$ 

**(.)** Ratio de student

1- existe-il une relation significative entre la note de statistique et celle d'économétrie ? Commentaire.

2-Tester l'hypothèse H0 :  $\beta_1 = 1$  contre l-hypothèse H1 :  $\beta_1 \neq 1$  . Interpréter.

3-existe-t-elle une différence significatives entre la notation des garçons et des filles.

4- Que pensez-vous des deux modèles, justifiez votre réponse.

# **Chapitre II : Les modèles de régression multiple**

# **II- 1 : Le modèle linéaire générale**

#### 1- **Présentation**

 Le modèle générale est une généralisation du modèle simple dans lequel figurent plusieurs variables explicatives :

*Y*<sub>*t*</sub> =  $\beta_0 + \beta_1 x_{1t} + \beta_2 x_{2t} + \dots + \beta_k x_{kt} + \varepsilon_t$ .............., *.t* = 1...........*n* 

Avec :

 . . .

 $Y_t$  = variable à expliquer a la date  $t$ 

 $x_{1}$  = variable explicative 1 à la date  $t$ .

 $x_{k}$  = variable explicative k à la date  $t$ .

avec  $\quad : \quad \beta_0, \beta_1 \;, \beta_2.............. \beta_k \quad : \text{paramètres du modèle.}$ 

 $\varepsilon$ <sub>t</sub> = Erreur de spécification elle est inconnue et restera inconnue.

 $n =$  nombre d'observations

#### 2- **la forme matricielle :**

Pour faciliter l'écriture de certains résultats, on a habituellement recours aux notations matricielles en écrivant le modèle observation par observation, nous obtenons :

$$
Y_1 = \beta_0 + \beta_1 x_{11} + \beta_2 x_{21} + \dots + \beta_k x_{k1} + \varepsilon_1 \dots \dots
$$
  
\n
$$
Y_2 = \beta_0 + \beta_1 x_{12} + \beta_2 x_{22} + \dots + \beta_k x_{k2} + \varepsilon_2 \dots \dots \dots
$$
  
\n...  
\n
$$
Y_t = \beta_0 + \beta_1 x_{1t} + \beta_2 x_{2t} + \dots + \beta_k x_{kt} + \varepsilon_t \dots \dots \dots \dots
$$

$$
Y_n = \beta_0 + \beta_1 x_{1n} + \beta_2 x_{2n} + \dots + \beta_k x_{kn} + \varepsilon_n \dots \dots \dots
$$

Soit sous la forme matricielle :

$$
\pmb{Y}_{(n,1)} = \pmb{X}_{(n,k+1)} \; \; \pmb{B}_{(k+1,1)} + \pmb{\varepsilon}_{(n,1)}
$$

Avec:

$$
Y_{(n,1)} = \begin{bmatrix} Y_1 \\ Y_2 \\ \vdots \\ Y_k \\ Y_n \end{bmatrix}; \qquad B = \begin{bmatrix} \beta_0 \\ \beta_1 \\ \vdots \\ \beta_k \end{bmatrix} \qquad ; \qquad X = \begin{bmatrix} 1 & x_{11} & x_{21} & \dots & x_{k1} \\ 1 & x_{12} & x_{22} & \dots & x_{k2} \\ \vdots & \vdots & \vdots & \ddots & \vdots \\ 1 & x_{1t} & x_{2t} & \dots & x_{kt} \\ \vdots & \vdots & \vdots & \ddots & \vdots \\ 1 & x_{1n} & x_{2n} & \dots & x_{kn} \end{bmatrix}; \qquad \varepsilon = \begin{bmatrix} \varepsilon_1 \\ \varepsilon_2 \\ \vdots \\ \varepsilon_t \\ \varepsilon_t \\ \varepsilon_n \end{bmatrix}
$$

Avant d'estimer le modèle, on cite d'abord les hypothèses sur lesquelles il se repose.

## 3- Les hypothèses

Le modèle repose sur les hypothèses suivantes

- $H_0$ : les valeurs  $x_{i,t}$  sont observées sans erreurs.
- $H_1$ :  $E(\varepsilon_t) = 0$  espérance nulle

 $H_2$ :  $E(\epsilon_t^2) = \sigma_{\epsilon}^2$  (la variance de l'erreur est constante  $\forall (t)$ ).

 $H_3$ :  $E$  ( $\varepsilon_t$   $\varepsilon'_t$ ) = 0 si t  $\neq$  t' (indépendance des erreurs)

 $H_4$ : Cov ( $x_i$ ,  $\varepsilon$ , ) = 0 (erreur indépendant des  $x_i$ ,)

 $H_5$ : absence de colinéarité entre les variables explicatives  $\Rightarrow$  (X'X) régulière et (X'X)<sup>-1</sup> existe

 $H_6: \left(\frac{X'X}{n}\right)$  tend vers une matrice finie non singulière

 $H_7$ : n > k+1 : nombre d'observations est supérieur aux nombre des séries explicatives.

## 4- **Estimation et propriétés des estimateurs :**

## **Estimation des coefficients de régression :**

Soit le modèle : *Y<sup>t</sup> XtΒ <sup>t</sup>* ………………..(1)

Afin d'estimer le vecteur ( *B* ) composé des coefficients *<sup>k</sup>* , , ...................... <sup>0</sup> <sup>1</sup> <sup>2</sup> nous appliquons la méthode des moindres carrées ordinaire (MCO) qui consiste à minimiser la somme des carrées des erreurs, soit :

 $\prime$ 

$$
Min\sum_{t=1}^{n} \varepsilon_t^2 = Min \varepsilon' \varepsilon = Min \left(Y - X\hat{B}\right) \left(Y - X\hat{B}\right) = MinS........(2)
$$

Avec ε' : est le transposé du vecteur ε

Pour minimiser cette fonction par rapport au vecteur (B) nous différencions S par rapport au même vecteur et on obtient :

$$
\Rightarrow \frac{\partial S}{\partial B} = -2X'Y + 2X'X \hat{B} = 0 \Rightarrow \hat{B} = (X'X)^{-1} X'Y
$$

Avec  $(X'X)$  matrice de dimension  $(k+1, k+1)$  est inversible.

Le modèle estimé s'écrit :

$$
\hat{Y} = \hat{\beta}_0 + \hat{\beta}_1 x_{1t} + \hat{\beta}_2 x_{2t} + \dots + \hat{\beta}_k x_{k} + e_t \quad \text{Avec}: e_t = Y_t - \hat{Y}_t
$$

Ou *e<sup>t</sup>* : résidu : est l'écart entre la valeur observée de la variable à expliquée et sa valeur estimée, elle est connue.

- **Propriétés des estimateurs :**
- **Estimateur sans biais :**

Soit le modèle  $Y = X B + \varepsilon$ 

On peut s'écrire :

$$
\begin{cases}\nY = X \hat{B} + e \\
\hat{Y} = X \hat{B}\n\end{cases} \Rightarrow e = Y - \hat{Y}
$$

Nous obtenons :

$$
\hat{B} = (X' \ X)^{-1} \ X' \ Y = (X' \ X)^{-1} \ X' (X \ B + \varepsilon)
$$
  

$$
\hat{B} = (X' \ X)^{-1} \ X' (X \ B) + (X' \ X)^{-1} \ X' \ \varepsilon
$$
  

$$
\hat{B} = B + (X' \ X)^{-1} \ X' \ \varepsilon
$$
  

$$
\hat{B} - B = (X' \ X)^{-1} \ X' \ \varepsilon
$$
........(3)

D'où

$$
E(\hat{B}) = B + (X' X)^{-1} X' E(\varepsilon) \quad \text{avec : } E(\varepsilon) = 0
$$

Finalement

$$
E(\hat{B}) = B
$$
  $\Rightarrow$  l'estimateur est sans biais.

# 5- **Estimateur de la variance de l'erreur et la matrice de variance covariance des coefficients de régression :**

On a :

$$
V(\hat{\beta}) = E[(\hat{\beta} - \beta)(\hat{\beta} - \beta)] \dots (4)
$$

En remplaçant (3) dans (4) on obtient :

$$
\mathcal{V}(\hat{\beta}) = \sigma_{\varepsilon}^{2} ((X'X)^{-1} (X'X) (X'X)^{-1}) = \sigma_{\varepsilon}^{2} ((X'X)^{-1})
$$

$$
\text{Avec } \sigma_{\varepsilon}^{2} \quad 0 \quad \cdots \quad 0
$$
\n
$$
\text{Avec } \sigma_{\varepsilon}^{2} \quad 0 \quad \cdots \quad 0
$$
\n
$$
\text{Avec } \sigma_{\varepsilon}^{2} \quad 0 \quad \cdots \quad 0
$$
\n
$$
\vdots \quad 0 \quad \sigma_{\varepsilon}^{2} \quad 0 \quad \cdots \quad 0
$$
\n
$$
\vdots \quad \vdots \quad \vdots \quad \vdots \quad \vdots \quad \vdots \quad 0
$$
\n
$$
\sigma_{\varepsilon}^{2} \quad 0 \quad \cdots \quad 0
$$

Et puisque  $\sigma_{\varepsilon}^2$  est inconnu donc on l'estime.

# > Estimateur de la variance de l'erreur :

Soit le modèle :  $Y_i = X B + \varepsilon_i$ 

 $e = Y - \hat{Y}$ On a

$$
\hat{Y} = X \hat{\beta} \qquad \text{d'où} \ \ e_i = Y - X \hat{\beta} \dots \dots \dots (1)
$$

En remplaçant  $\hat{B} = (X'X)^{-1} X'Y$  dans l'équation (1) on aura :

$$
e = Y - X (XX)^{-1} X'Y = [I - X (XX)^{-1} X']Y
$$
  
on pose Matrice idempotente,  $M = I - X (XX)^{-1} X'$   
alors

$$
\sum_{T} e_t^2 = e' e = \varepsilon' M' M \varepsilon = \varepsilon' M \varepsilon
$$
  

$$
E(e'e) = \sigma_{\varepsilon}^2 I_n Tr[I - X (XX)^{-1} X'] = \sigma_{\varepsilon}^2 I_n (n - k - 1)
$$

On obtient alors :

$$
\hat{\sigma}_{\varepsilon}^{2} = \frac{e' e}{n - k - 1}
$$

Avec:  $\text{Var}(\hat{\beta}) = \hat{\sigma}_{\varepsilon}^2 (X' X)^{-1}$  matrice variance -covariance

# 6- **Equation d'analyse de la variance et qualité d'un ajustement :**

D'après le chapitre précédent on a

1) 
$$
\sum Y_t = \sum \hat{Y}_t \Rightarrow \overline{Y} = \overline{\hat{Y}}
$$
  
2)  $\sum e_t = 0$ 

De ces deux relations nous déduisons l'équation fondamentale de l'analyse de la variance

$$
\sum_{t} (Y_{t} - \overline{Y})^{2} = \sum_{t} (\hat{Y}_{t} - \overline{\hat{Y}})^{2} + \sum_{t} e_{t}^{2}
$$
  
SCT = SCE + SCR

Avec : *SCT* : variabilité totale

:

*SCE* : variabilité expliquée

 *SCR* : variabilité résiduelle.

Cette équation permet de juger la qualité d'ajustement d'un modèle, en effet plus *SCE* est proche du *SCT* meilleur est l'ajustement globale du modèle. Cependant ces valeurs dépendent des unités de mesure, c'est pourquoi on préfère utiliser le nombre sans dimensions :

$$
\boldsymbol{R}^2 = \frac{\sum_t (\hat{\boldsymbol{Y}_t} - \overline{\boldsymbol{Y}})^2}{\sum_t (\boldsymbol{Y}_t - \overline{\boldsymbol{Y}})^2} = 1 - \frac{\sum_t e_t^2}{\sum_t (\boldsymbol{Y}_t - \overline{\boldsymbol{Y}})^2}
$$

 $R^2 =$  Coefficient de détermination : mesure la proportion de la variance de *Y* expliquée par la régression de *Y* sur *X*

• Si  $n \lt k$  alors on calcule le coefficient de détermination corrigé

$$
\overline{R}^2 = 1 - \frac{n-1}{n-k-1} \left( 1 - R^2 \right)
$$

On a  $\overline{R}^2 \leq R^2$  et si *n* est grand  $\overline{R}^2 \cong R^2$ 

# 7- **Les tests statistiques :**

 **Le test de student :** tester l'influence directe de la variable explicative sur la variable endogène, revient à tester son coefficient de régression s'il est égale ou différent de 0, pour un seuil choisi, en général  $\alpha = 0.05$ .

Le test d'hypothèse est le suivant : est **appelé (test bilatéral)**

$$
H_0: \beta_i = 0
$$
  

$$
H_1: \beta_i \neq 0
$$

La statistique de student est la suivante :

$$
T_{c_c}^{\alpha} = \left| \frac{\hat{\beta}_i - \beta_i}{\partial \left(\hat{\beta}_i\right)} \right| \rightarrow T_{\left(\begin{array}{c} a \times \\ n-k-1 \end{array}, a^{\alpha} \times \gamma \right)}
$$

**Règle de décision**

• Si  $|T_c| \leq T_t^{\alpha = 0.05}$  on accepte l'hypothèse H<sub>0</sub> : la variable  $x_i$  n'est pas contributive à l'explication de Y.

Test unilatéral : ce test est utilisé lorsque  $H_1: \beta_i \succ 0$ ,  $ou\beta_i \prec 0$  (voir le chapitre précédant)

$$
\bullet \quad T_{c_c}^{\alpha} = \left| \frac{\hat{\beta}_i - \beta_i}{\partial(\hat{\beta}_i)} \right| \rightarrow T_{\left( \begin{smallmatrix} 1 & a & a \end{smallmatrix} \right)}
$$

# **Test de Fisher (test de signification globale du modèle de regression ) :**

Pour tester si l'ensemble des variables explicatives ont une influence sur la variable à expliquée, on fait le test d'hypothèse suivant :

$$
H_0: \, ,\beta_1\,\, ,\beta_2 {.............} \beta_k\!=\!0
$$

A partir de l'équation de l'analyse de la variance on

$$
\sum_{t=1}^{n} (Y_t - \overline{Y})^2 = \sum_{t=1}^{n} (\hat{Y}_t - \overline{Y})^2 + \sum_{t=1}^{n} e_t^2
$$

$$
\sum_{t=1}^{n} \left(Y_{t} - \hat{Y}\right)^{2} = E\left(\sum_{t=1}^{n} e_{t}^{2}\right)
$$

$$
= (n-k-1)\sigma^{2}
$$

d'ou

$$
\hat{\sigma}^2 = \frac{\sum_{t=1}^n e_t^2}{n - k - 1}
$$

$$
= \frac{SCR}{n - k - 1} \quad ...(1)
$$

Et d'après la définition d'un khideu on a :

$$
\frac{(n-k-1)\hat{\sigma}^2}{\sigma^2} \to \chi^2_{n-k-1} \quad .........(2)
$$

De  $(1)$  et  $(2)$  on obtient

$$
\frac{(n-k-1)\hat{\sigma}^2}{\sigma^2} = \frac{(n-k-1)SCR}{(n-k-1)\sigma^2} = \frac{SCR}{\sigma^2} \rightarrow \chi^2_{n-k-1}
$$

De même pour SCE et SCE

$$
E\left(\sum_{t=1}^{n} (\hat{Y}_{t} - \overline{\hat{Y}})^{2}\right) = (k)\sigma^{2}
$$

$$
\Rightarrow \hat{\sigma}^{2} = \frac{SCE}{k} \Rightarrow \frac{k\hat{\sigma}^{2}}{\sigma^{2}}
$$

$$
= \frac{k(SCE)}{k(\sigma^{2})} \Rightarrow \chi_{k}^{2}
$$

Puisque  $\chi^2_{n-k-1}$  et  $\chi^2_k$  sont indépendants alors : Sous  $H_0$ :

 $|Y_t - Y|$  $(n-k-1)$  $=\frac{\pi}{\sqrt{1-\frac{1}{2}}}\left(\frac{R}{\mu}+\frac{1}{2},(k,n-k-1,\theta)\right)$  $\hat{Y} = \hat{Y}$ χ  $\chi$ **1**  $1 - R^2$ **1 1 2 2 1 2 1 2 1 2**  $\rightarrow$   $F_{t}(k,n-k -k-$ - $=\frac{R}{\lambda}$  **F**<sub>t</sub>(k,n-k)  $-k =$  $-k-$ - $=$  $-k =$  $=$  $\sum$  $\sum$ *n k R k R n k k n k e k*  $Y_{t} - Y$ *F t n k k n t t n t t c*

#### **Règle de décision**

 $\bullet$  Si  $\sum F_t^{a_{\phi_0}} \Rightarrow$  on rejette H<sub>0</sub>, et on accepte  $H_1$ , le modèle est globalement significative.

La régression est jugée significative si la variabilité expliquée est significativement différente de 0.

## **Tableau d'analyse de la variance**

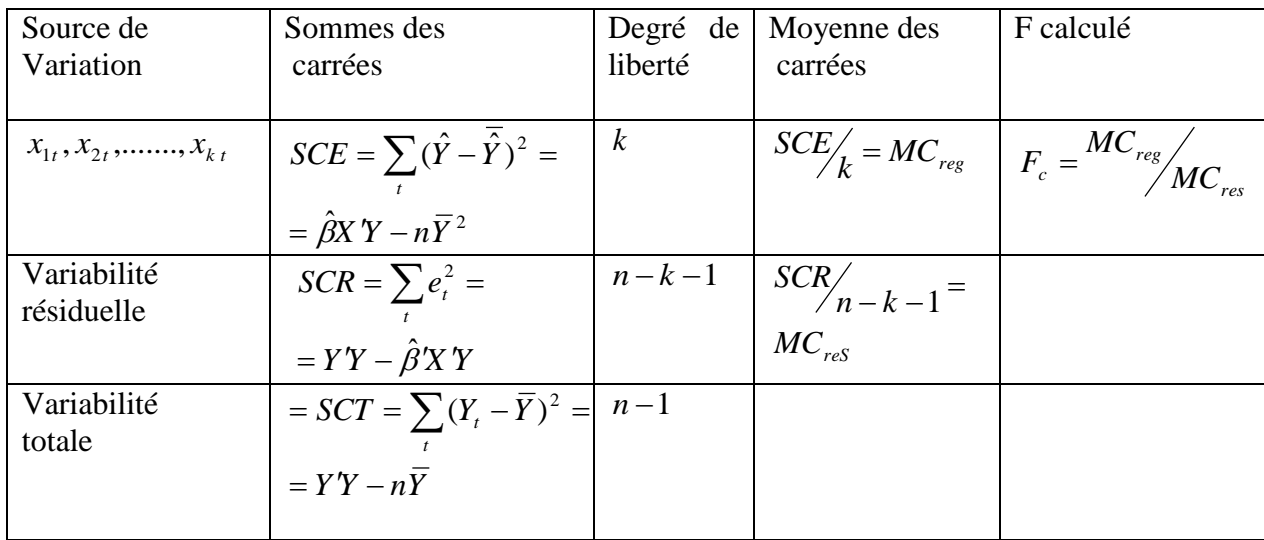

# **8-La prévision dans le modèle de la régression multiple :**

 Le problème consiste à déterminer quelle valeur doit être attribuée à la variable endogène lorsque nous connaissons les valeurs des variables exogènes.

Le modèle général estimé est le suivant :

$$
\hat{Y}_t = \hat{\beta}_0 + \hat{\beta}_1 x_{1t} + \dots + \hat{\beta}_k x_{k1} + e_t
$$

La prévision pour la datte t+h est la suivante :

$$
\hat{Y}_{t+h} = \hat{\beta}_0 + \hat{\beta}_1 x_{1,t+h} + \dots + \hat{\beta}_k x_{k,t+h} + e_{t+h}
$$

L'erreur de prévision est donnée par :

$$
e_{t+h} = Y_{t+h} - \hat{Y}_{t+h} \to N(0, \sigma^2_{e_{t+h}})
$$

L'intervalle au seuil de probabilité  $(1 - \theta)$  est donné par la formule suivante :

$$
Y_{t+h} = \hat{Y}_{t+h} \pm T \left( \theta \right)_{2}, n-k-1 \right) \cdot \hat{\sigma}_{\varepsilon} \sqrt{X'_{t+h} (XX)^{-1} X_{t+h} + 1}
$$

Considérant que les hypothèses du modèle linéaire général sont vérifiées, la prévision est sans biais.

# **9- Cas de violation des hypothèses**

# **Test de détection d'une multicoliéarité**

#### **Test de Klein**

Le test de Klein est fondé sur la comparaison du coefficient de détermination  $R^2$  calculé sur le modèle à k variables et les coefficients de corrélation simple  $r_{x_i,y}^2$  entre les variables explicatives pour  $i \neq j$ .

Si  $R$ <sup>2</sup>  $\prec$  *r*<sup>2</sup><sub>*xi,xj* : Il y a présomption de multi colinéarités</sub>

## **Test de Farrar et Glauber**

**La première étape** consiste à calculer le déterminant de la matrice des coefficients de corrélation entre les variables explicatives.

$$
D = \begin{vmatrix} 1 & r_{x1x2} & r_{x1x3} & \cdots & r_{x1xk} \\ r_{x2x1} & 1 & r_{x2x3} & \cdots & r_{x2xk} \\ \cdots & \cdots & \cdots & \cdots & \cdots \\ r_{xkx1} & r_{xkx2} & r_{xkx3} & \cdots & 1 \end{vmatrix}
$$

Lorsque la valeur du déterminant D tend vers zéro, le risque de multi colinéarité est important. **Exemple 1 :** on dit que deux variables explicatives sont parfaitement corrélées quand :

$$
D = \begin{vmatrix} 1 & r_{x1.x2} \\ r_{x2.x1} & 1 \end{vmatrix} = \begin{vmatrix} 1 & 1 \\ 1 & 1 \end{vmatrix} = 0
$$

La deuxième étape consiste à effectuer un test  $\chi^2$  selon les hypothèses suivantes :

 $H<sub>1</sub>: D \prec 1$  (les series sont dépendantes)  $H_0$ :  $D = 1$  (les series sont orthogonales) la valeur empirique du  $*\chi^2$  est calculée à partir de l'échantillon

$$
* \chi^2 = -\bigg[n - 1 - \frac{1}{6}(2K + 5)\bigg] \cdot LnD
$$

*n* : La taille de l'échantillon

 $K = K + 1$  Nombre de variables explicatives (terme constant inclus)

*Ln* = logarithme népérien

# **Règle de décision :**

• **Si**  $*\chi^2 \geq \chi^2$  Lu dans la table à  $\frac{1}{2}K(K-1)$ 2  $\frac{1}{2}K(K-1)$  degrés de liberté et au seuil  $\alpha$  %, alors L'hypothèse  $H_0$  est rejetée, il y a donc présomption de multi colinéarité.

• **Si**  $*\chi^2 \prec \chi^2$ : Nous acceptons l'hypothèse d'orthogonalité.

# **Autocorrelation des erreurs :** lorsque les erreurs sont corrélées cela veut dire que

Cov  $(\epsilon_t, \epsilon_t) \neq 0$  les estimateurs obtenus par la méthode les moindres carrée ordinaire ne sont plus de variance minimale, en effet :

$$
\operatorname{Var}(\hat{\beta}) = E\bigg[\big(\hat{\beta} - \beta\big)\big(\hat{\beta} - \beta\big)'\bigg] = \big(X' \ X\big)^{-1} \ X' \ E\big(\varepsilon \ \varepsilon'\big) \ X\big(X' \ X\big)^{-1}
$$

$$
\operatorname{Var}(\hat{\beta}) = \big(X' \ X\big)^{-1} \ X' \ \mu_{\varepsilon} X\big(X' \ X\big)^{-1} \ > \ \sigma_{\varepsilon}^2 \ (X' X)^{-1}
$$

Avec :

$$
\mu_{\varepsilon} = \begin{bmatrix}\nv(\varepsilon_1) & \text{cov}(\varepsilon_1, \varepsilon_2) & \dots & \text{cov}(\varepsilon_1, \varepsilon_n) \\
\text{cov}(\varepsilon_2, \varepsilon_1) & \dots & \dots & \dots \\
\vdots & \vdots & \vdots & \ddots & \vdots \\
\text{cov}(\varepsilon_{n}, \varepsilon_1) & \dots & \dots & \dots & \dots \\
\end{bmatrix}
$$

# **Test de détection de l'autocorrelation des erreurs :**

## **Test de Durbin et Watson (DW) :**

Ce test permet de détecter une autocorrelation des erreurs d'ordre 1 de la forme suivante :

$$
\varepsilon_t = \varphi \varepsilon_{t-1} + v_t \qquad \text{Avec}: \mathbf{v}_t \to N(\mathbf{0}, \sigma_{\varepsilon}^2)
$$

Le test d'hypothèse est le suivant :

$$
H_0 : \varphi = 0
$$
  

$$
H_1 : \varphi \neq 0
$$

La statistique de DW est la suivante :

$$
DW = \frac{\sum_{t=2}^{n} (e_t - e_{t-1})^2}{\sum_{t=1}^{n} e_t^2}
$$
 Ou

 $e_t$ : est le résidu de l'estimation du modèle.

On a :  $0 < DW < 4$ 

Afin de tester l'hypothèse  $H_0$ , Durbin et Watson on a tabulé les valeurs critiques de DW au seuil de 5 % en fonction de la taille de l'échantillon (n) et du nombre de variables explicatives (k) .la lecture de la table permet de déterminer deux valeurs  $d_1$  et  $d_2$  comprises entre 0 et 2 qui délimitent l'espace entre 0 et 4 selon le schéma suivant :

0 
$$
\frac{d_1}{\varphi > 0}
$$
  $\frac{d_2}{\varphi = 0}$   $\frac{2}{\varphi = 0}$   $\frac{4 \cdot d_2}{\varphi = 0}$   $\frac{4 \cdot d_1 \cdot 4}{\varphi < 0}$   
\n  
\n►  $d_2 < DW < 4 \cdot d_2$   $\Rightarrow \varphi = 0$ : pas d'autcorrelation des erreurs.  
\n  
\n►  $0 < DW < d_1$   $\Rightarrow$  on rejectte H<sub>0</sub> :  $\varphi > 0$ : l'existence d'autocorrelation  
\n  
\n►  $4 \cdot d_1 < DW < 4$   $\Rightarrow$  on rejectte H<sub>0</sub> :  $\varphi < 0$ : l'existence d'autocorrelation  
\n  
\n►  $d_1 < DW < 2$  ou 4- $d_2 < DW < 4 - d_1$   $\Rightarrow$  zone de doute.

#### **Correction de l'autocorrelation** *:*

 Dans le cas de l'auto corrélation des erreurs on utilise la méthode des moindres carrée généralisée (MCG) ou estimateur de AITKEN donnée par :

$$
\hat{\beta} = \left(X'\ \mu_{\varepsilon}^{-1}\ X\right)^{-1}\ X'\ \mu_{\varepsilon}^{-1}\ Y
$$
\nEt

\n
$$
\omega_{\hat{a}} = \left(X'\ \mu_{\varepsilon}^{-1}\ X\right)^{-1}
$$

*Remarque : l'auto corrélation est peut être causé par une mauvaise spécification du modèle*

## **Hétéroscedasticité des erreurs :**

Lorsque les variances de l'erreur ne sont plus de variances constantes sur la première diagonale c. a .d :

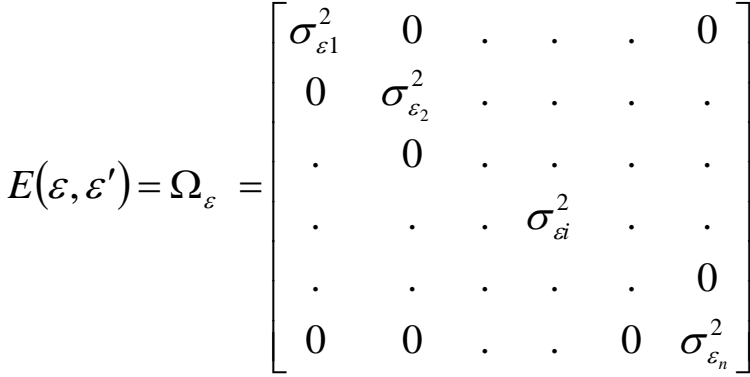

On dit qu'il y a un problème d'hétéroscédasticité et les conséquences de ce problème est le même que dans l'autocorrelation des erreurs et qui sont :

- $\triangleright$  estimateur sans biais
- $\triangleright$  l'estimateur de MCO ne possède plus de variance minimale
- > Correction de l'heteroscedasticité :

L'estimateur BLUE du modèle heteroscedastique est alors celui des MCG :

$$
\hat{a} = (X' \Omega_{\varepsilon} X)^{-1} (X' \Omega_{\varepsilon}^{-1} Y)
$$

$$
\omega_{\hat{a}} = (X' \Omega_{\varepsilon}^{-1} X)^{-1}
$$

#### **Test de détection de l'heteroscedasticité :**

 Il existe plusieurs tests de détection de l'héteroscedasticité parmi ces tests, le test de White fondé sur une relation significative entre le carrée du résidu et une ou plusieurs variables explicatives en niveau et au carré au sein d'une même équation et régression :

$$
e_t^2 = a_1 x_{1t} + b_1 x_{1t}^2 + a_2 x_{2t} + b_2 x_{2t}^2 + \dots + a_k x_{k} + b_k x_{kt}^2 + a_0 + v_t
$$

 Si l'un de ces coefficients de régression est significativement différent de 0 alors on accepte l'hypothèse d'heteroscedasticité.

Nous pouvons procéder à ce test à l'aide de test de Fisher de nullité des coefficients :

$$
H_0: \ a_1 = b_1 = a_2 = b_2 \dots = a_k = b_k = 0
$$

Si on refuse  $H_0$  alors il existe un risque d'héteroscedasticité.

#### **Comment remédier à la multicolinéarité**

Augmenter la taille de l'échantillon : Cette technique n'est pas efficace que si l'ajout d'observations diffère significativement de celles figurant déjà dans le modèle.

La « Ridge Régression » : est une réponse purement numérique, il s'agit de transformer la matrice  $XX$  en  $(XX + cI)$ 

#### **Sélection du modèle optimal**

 Dans la pratique, l'économètre est souvent confronté aux choix de plusieurs variables explicatives  $x_1$ ,  $x_2$ , ...,  $x_k$  choisies pour expliquer la variable endogène Y.

 Plusieurs outils statistiques nous permet de déterminer quelles variables à retenir ou quelles variables à exclure dans un modèle.

 Cependant, cette démarche peut aboutir à un raisonnement non économique car elle permet d'aboutir à des modèles économétriques qui sont souvent bons sur le plan statistique mais en contradiction avec la réalité économique.

 Ces techniques de sélection de variables explicatives sont donc à manier avec prudence**.**

Par ailleurs, la question du choix d'un meilleur modèle est posé sachant qu'il existe plusieurs en concurrence dont les variables sont toutes significatives mais qui ne sont pas les mêmes.

Généralement, dans la pratique on choisit le modèle dont le R² (coefficient de détermination) est le plus élevé.

Cependant, ce critère à un inconvénient qui est de ne pas arbitrer entre la perte de degrés de liberté du modèle et l'ajustement qui en résulte.

C'est pourquoi on préfère utiliser les critères d'AKAIKE ou SCHWARZ afin de comparer des modèles impliquant un nombre différents de variables explicatives.

# **10- Les étapes pour effectuer une régression :**

### **Définir l'équation à estimer**

 La première étape consiste à déterminer ce que l'on cherche a modifié c'est à dire la variable endogène Y et les éléments qui expliquent les variations de cette variable c a d les variables explicatives  $X_i$ 

 Cette première étape repose donc sur une étude économique du problème à traiter et sur la recherche d'information statistique .le tracé des graphiques de l'évolution de chaque série sélectionnée permet de comparer l'ampleur de leurs fluctuations ainsi que de mettre en évidence des décalages dans leurs variations.

#### **Choix de la méthode d'estimation**

 La méthode de régression la plus fréquemment utilisée est la méthode des moindres carrées ordinaire puisqu'elle permet (si les hypothèses sont vérifiées) d'obtenir le meilleur estimateur linéaire sans biais. On utilise d'autres méthodes d'estimations lorsque les hypothèses ne sont plus vérifiées, ceci se produit généralement après avoir effectué une première régression avec les MCO.

# **Examen des résultats de la régression**

 Après avoir effectué une régression deux types de résultats sont à contrôler avant de les exploiter :

résultats économiques

 $\triangleright$  résultats statistiques

 Le premier élément à contrôler est la pertinence des coefficients obtenus par la régression, il est ainsi impossible de trouver une propension marginale supérieur à 1, il ne faut pas tomber dans l'excès inverse : la régression n'est pas faite pour se conforter dans les résultats que l'on souhaite.

 Les résultats statistiques sont exploités au moyen de tests, à chacun des problèmes décelés correspondent une réponse spécifique.

 Le souhait d'obtenir de bons résultats statistiques ne doit pas conduire à utiliser des variables qui ne sont pas justifiées d'un point de vue économique ou à omettre des variables pertinentes.

# **Exercices sur le Modèle de régression multiple**

## **Exercice1**

On utilise le modèle de régression linéaire multiple : Y= β<sub>0</sub> + β<sub>1</sub>X<sub>1+</sub> β<sub>2</sub>X<sub>2</sub> + ε 1-Compléter le tableau d'analyse de la variance suivant :

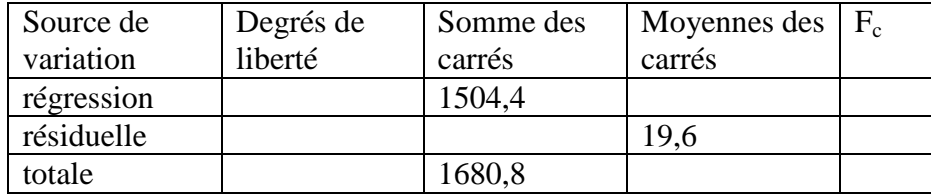

2- tester l'hypothèse H<sub>0</sub>  $\beta_1 = \beta_2 = 0$ 

- 3- quel est le  $R^2$  du modèle.
	- 4- donner une estimation de la variance de

## **Exercice 2**

La relation entre la consommation des ménages, le revenu, et les impôts, respectivement est exprimée par le modèle suivant :  $y_t = \beta_0 + \beta_1 x_{t1} + \beta_2 x_{t2} + \varepsilon_t$ 

Un sondage auprès de **n** ménages choisis au hasard a donné les résultats suivants :

$$
(X^{\dagger}X) = \begin{bmatrix} 30 & 20 & 0 \\ . & 20 & 0 \\ . & . & 10 \end{bmatrix}
$$
,  $(X^{\dagger}Y) = \begin{bmatrix} 15 \\ 20 \\ 10 \end{bmatrix}$  et  $(Y^{\dagger}Y) = 59, 5$ 

- 1-Donner les valeurs manquantes et la valeur de n .
- 2 Estimer les paramètres de ce modèle ? Interpréter les résultats économiquement.
- 3 Tester au seuil de 5 % l'hypothèse suivante :  $\beta_2 = -\beta_1$ . Cette hypothèse vous parait-elle réaliste du point de vue économique ?
- 4 -Que devient le modèle si on la suppose justifiée ?
- 5- Tester au seuil de 5% la significativité globale du modèle. Conclusion
- 6 -Calculer le coefficient de détermination. Dites comment il s'interprète, que pensez-vous de ce modèle

## **Exercice 3**

 Sur un échantillon de 44 observations ,la relation qui explique la demande de refinancement des banques (RF) par l'indicateur de rentabilité des crédits donnés par les banques  $\rho$ , les réserves exogènes des banques (*REX*) et les réserves obligatoires ( *RO*) est la suivante :

$$
log(RF) = 0,054\rho - 0,332 log(REX) + 0,402 log(RO) + 3,797 + et
$$
  
(0,032) (0,196) (0,044) (0,867)

En dessous des coefficients estimés, figurent les écarts-type estimés des coefficients estimés, en outre, des calculs intermédiaires conduisent aux résultats suivants :

$$
\sum_{T=1}^{44} e_t^2 = 1,04 \qquad \qquad SCT = 11,954
$$

1-Interprétez d'un point de vue économique les estimations du modèle ? Que pensez-vous ?

2- Calculez le  $R^2$ . Dites comment il s'interprète ?

 3- Peut –on accepter au seuil de 5%, et au seuil de 1% l'hypothèse que chacun des coefficients a un impact sur le refinancement des banques ? Comparez les résultats et commentez.

4-Testez au seuil de 5% la significativité globale du modèle. Conclusion.

5-Dressez le tableau d'analyse de la variance

### **Exercice 4**

Les estimations des MCO sont les suivantes : cons  $_{t}$  = 30000+ 0,20 revenu  $_{t}$  - 70 iprix  $_{t}$ 

 $T = 1, \ldots, \ldots, 40$   $R^2 = 0, 8526$ 

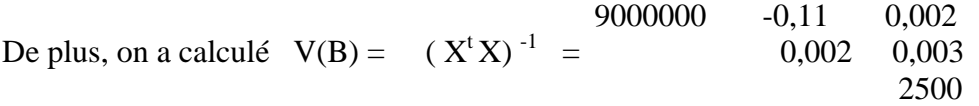

- 1) Que pensez vous de ce modèle et des estimations obtenues.
- 2) Testez, au seuil de 5% l'hypothèse que l'indice des prix des biens alimentaires a un impact sur la consommation alimentaire.
- 3) Testez au seuil de 1% ?l'hypothèse que  $\beta_2$  est inférieur ou égal à 0,15.
- 4) Testez, au seuil de 5%, la signification globale de ce modèle. a. Donnez la prévision pour la consommation y0, sachant que l'indice du prix de la consommation alimentaire se fixera à 200 et que le revenu disponible réel des ménages se fixera à 100000 dollars.
- **5)** En admettant que  $= 250$  et que X ( $X^{\dagger}X$ )  $^{-1}X = 15$ , calculez l'intervalle de confiance à 99% de la prévision de  $Y_0$ .

# **Bibliographie**

- ARNAUD-R & NICOLAS-V, « Econométrie, théorie et application », NATHAN, Paris, 1998.
- Bourbonnais Régis : Économétrie 2eme édition Dunod 1998.
- Bourbonnais Regis : exercices pédagogiques d'économétrie Ed .Economica 2008
- $\bullet$  Bourbonnais. Régis, « économétrie, »  $2^e$  édition DUNOD, Paris 1993.
- CADORET.I, BENJAMIN.C, MARTIN.F, HERRAD.N et TANGUY.S, « Econométrie appliquée ; méthodes applications corrigés », Edition de bœck université, Paris, 2004.
- CASIN.P, « Econométrie, méthode et application avec Eviews », Edition TECHNIP, Paris, 2009.
- Damodar N. Gujarati : Économétrie Ed : De Boeck université 2004
- DOR .E, économétrie, Synthèse de cours et exercices corrigés, collection synthex , Pearson Education France, 2004 ;
- Georges Bresson et Alain Pirotte « Econometrie des séries temporelles : Théorie et applications », Ed presses universitaires de France, 1995
- Greene, W, économétrie, 5e edition , New York university, Pearson Education France ,2005.
- Guillaume Chevillon, « Econometrie » ,OFCE & Univ of Oxford, HEC 2005
- Isabelle cadoret, Catherine Benjamin : Économétrie appliquée méthodes-applications Ed De Boeck 2004.
- Larousse C : Introduction à l'économétrie- Maîtrise D'économie, Edition Dunod Paris 1972.
- Laudia Aroujo et al , « Econométrie : Repères- Cours Applications », Edition Bréal ,2004.
- Stephen Bazen Mareva Sabatier: Econométrie des fondements à la modélisation Ed Vuibert 2007.